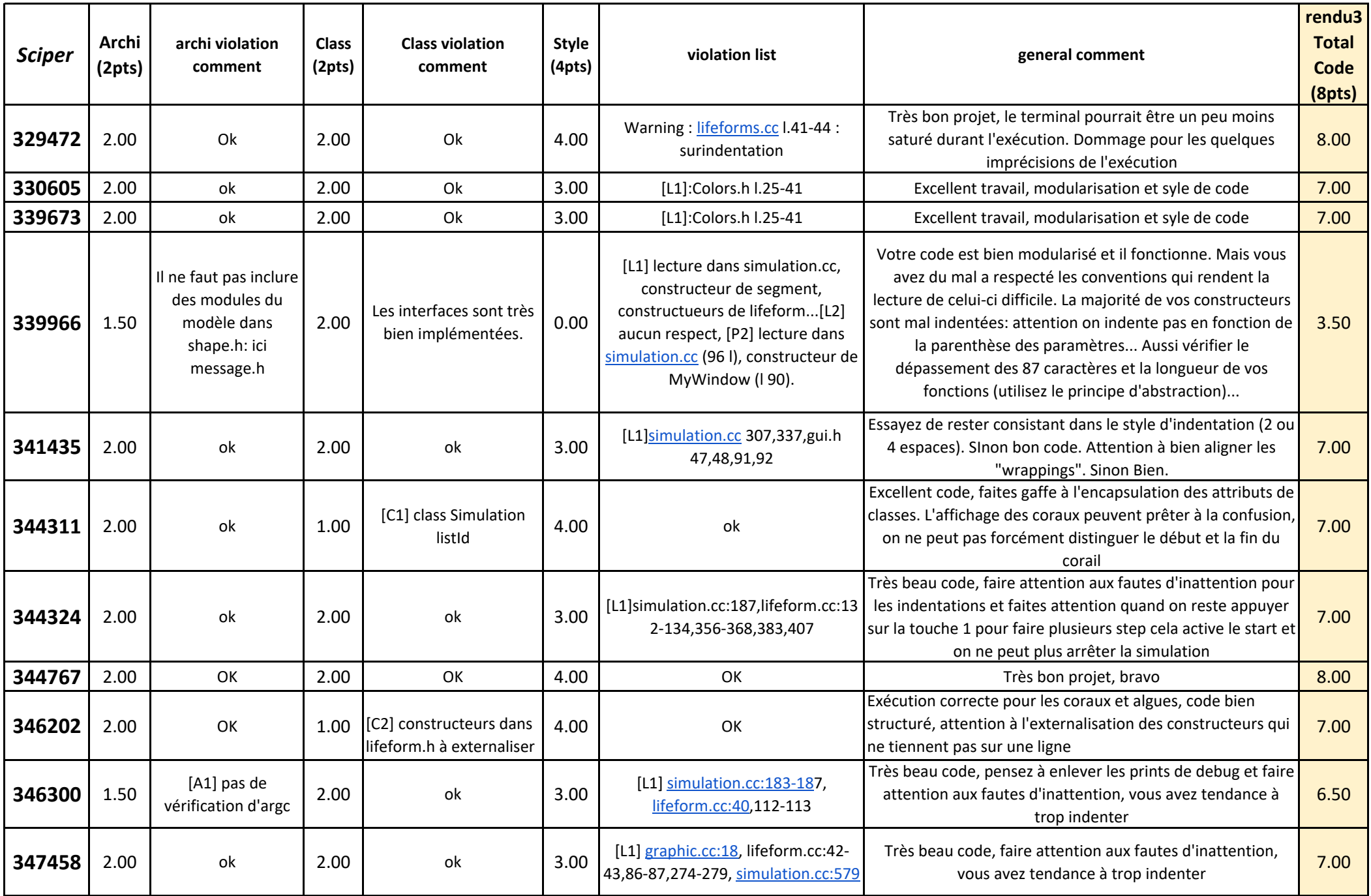

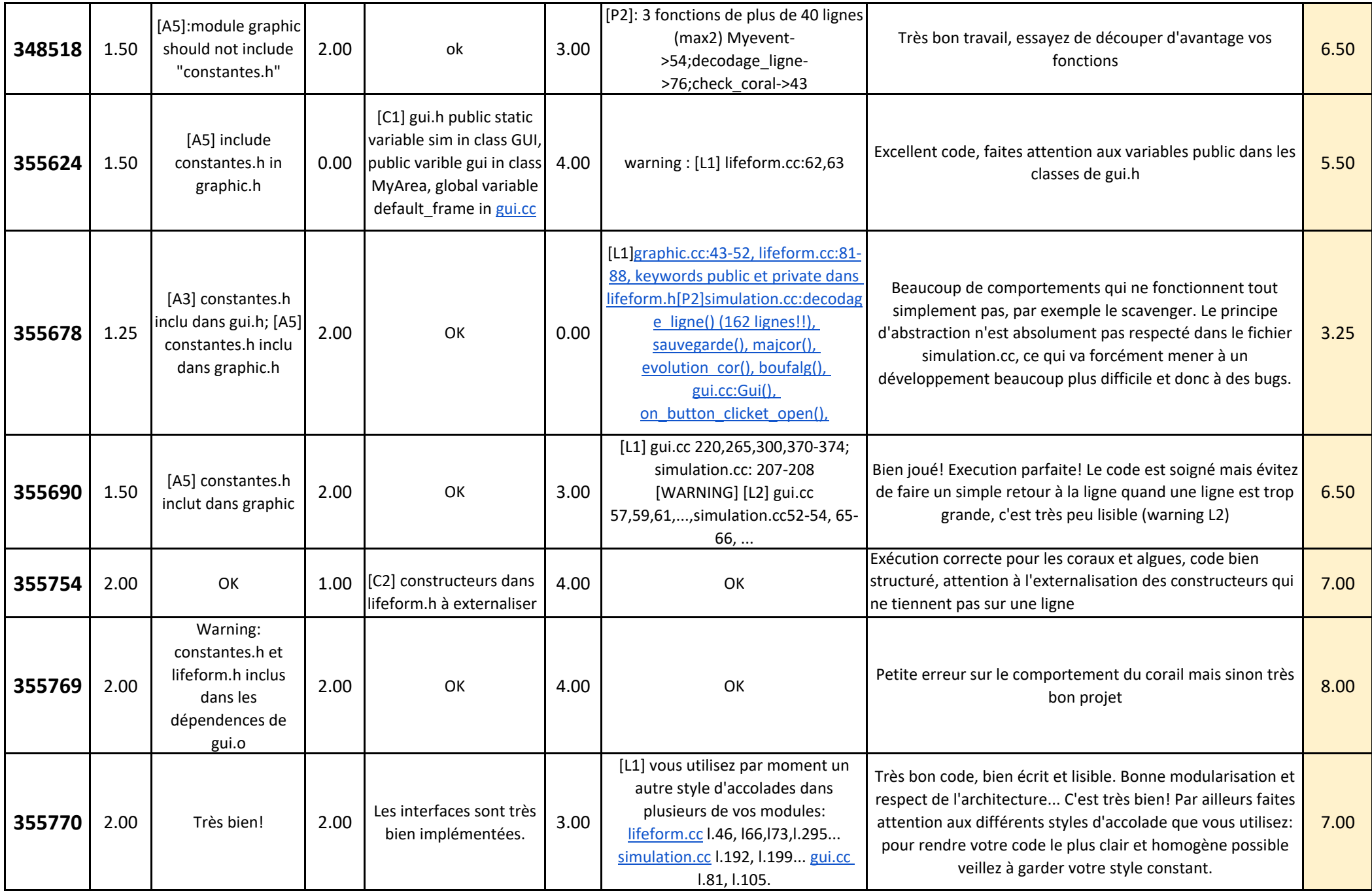

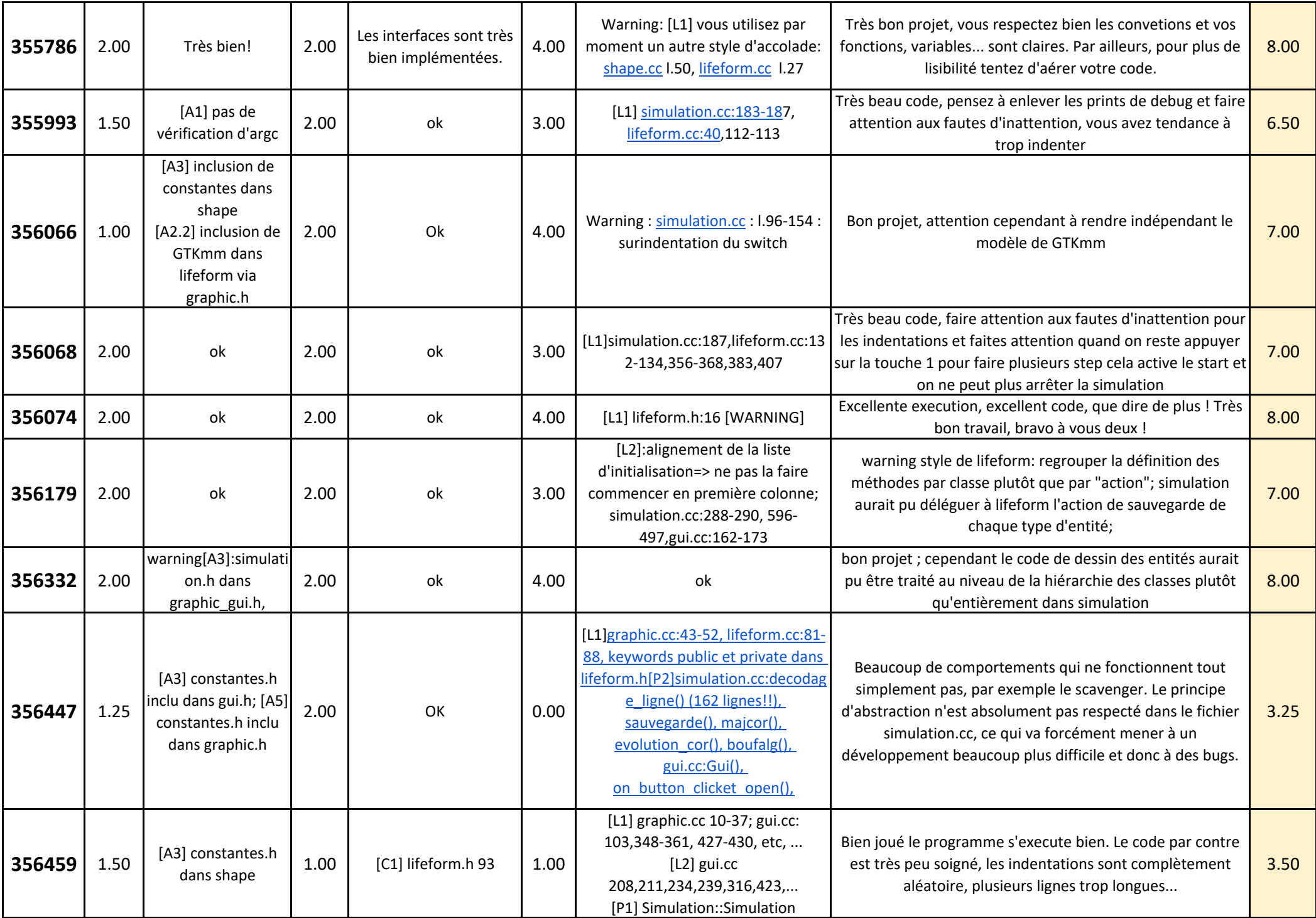

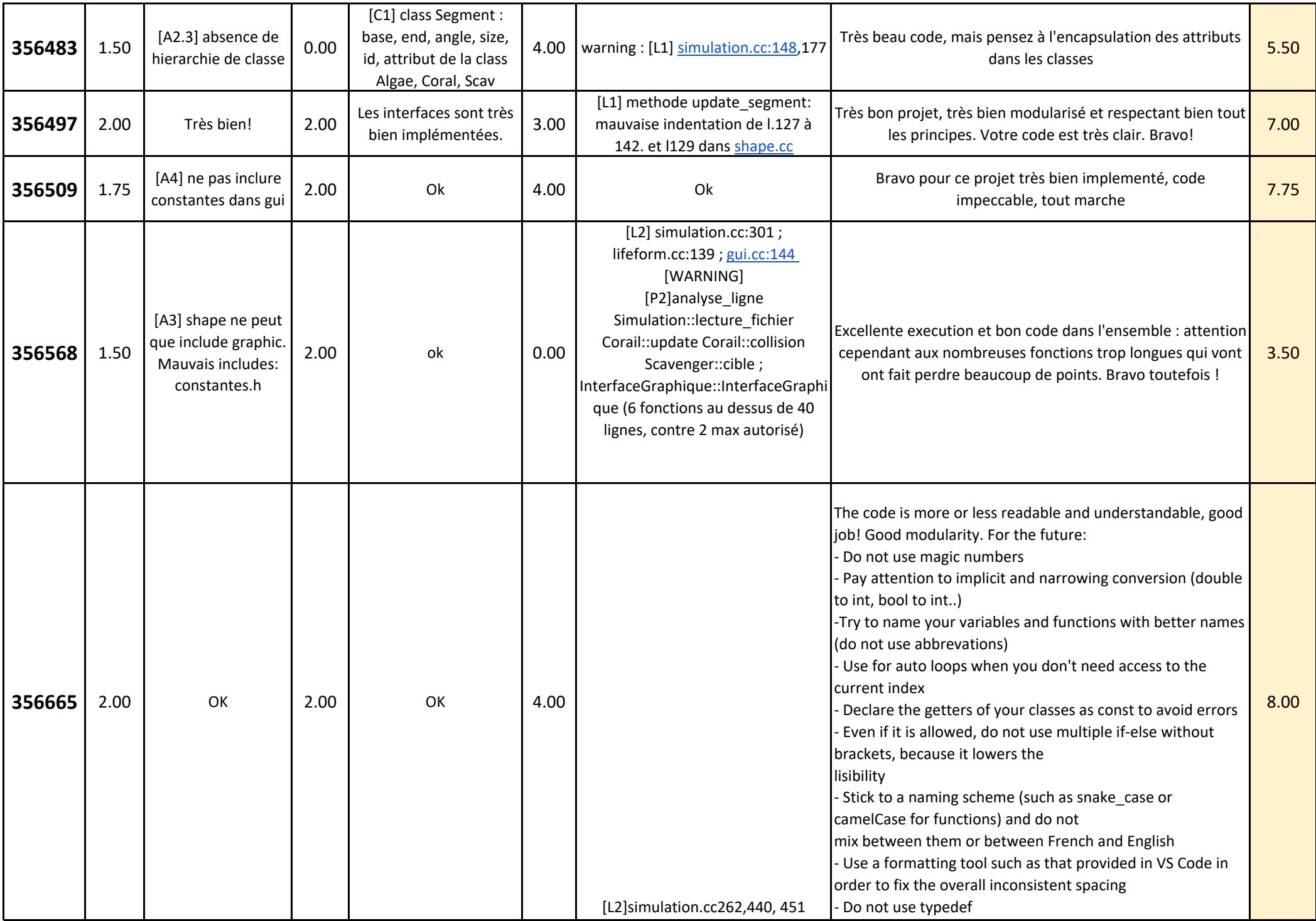

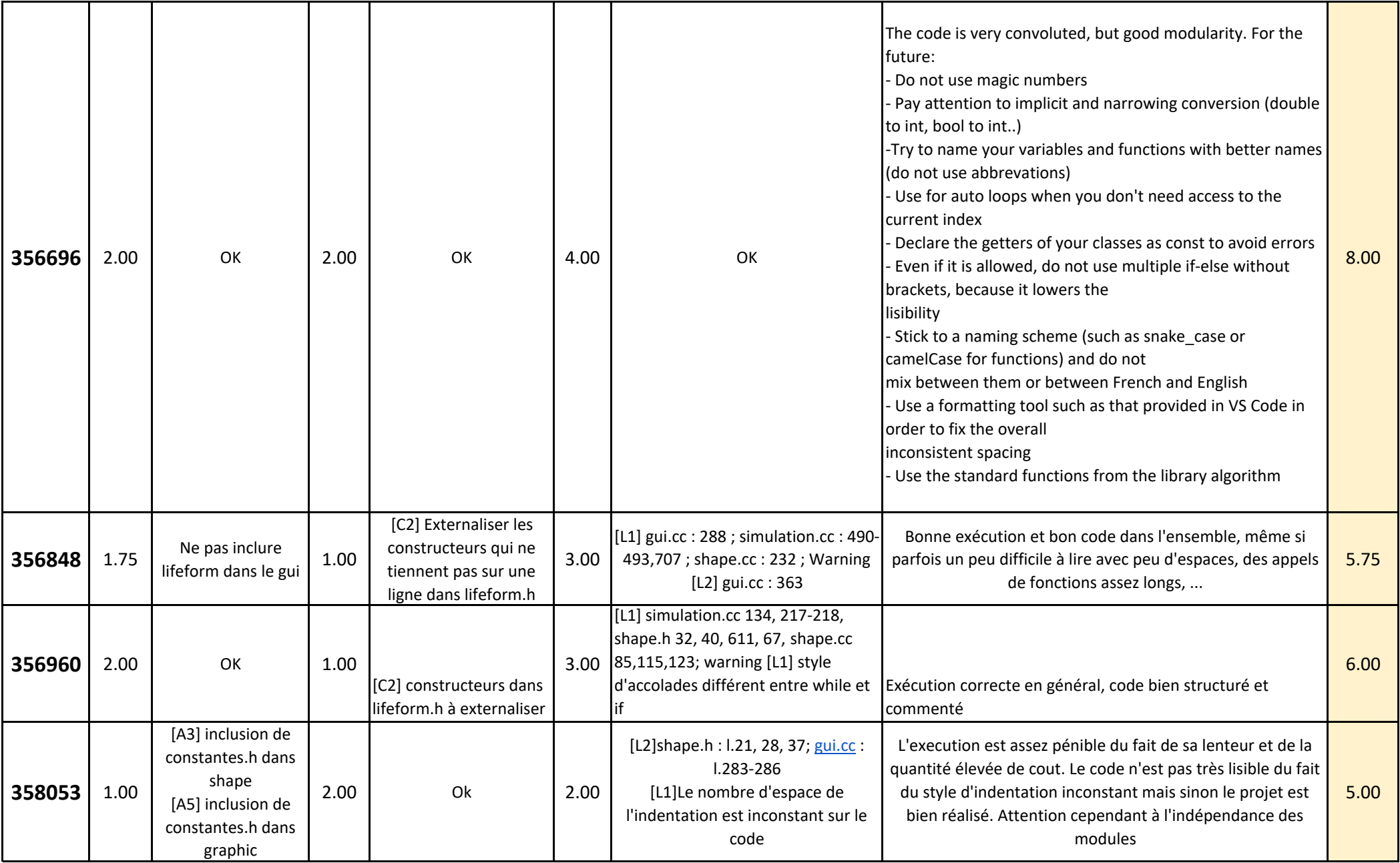

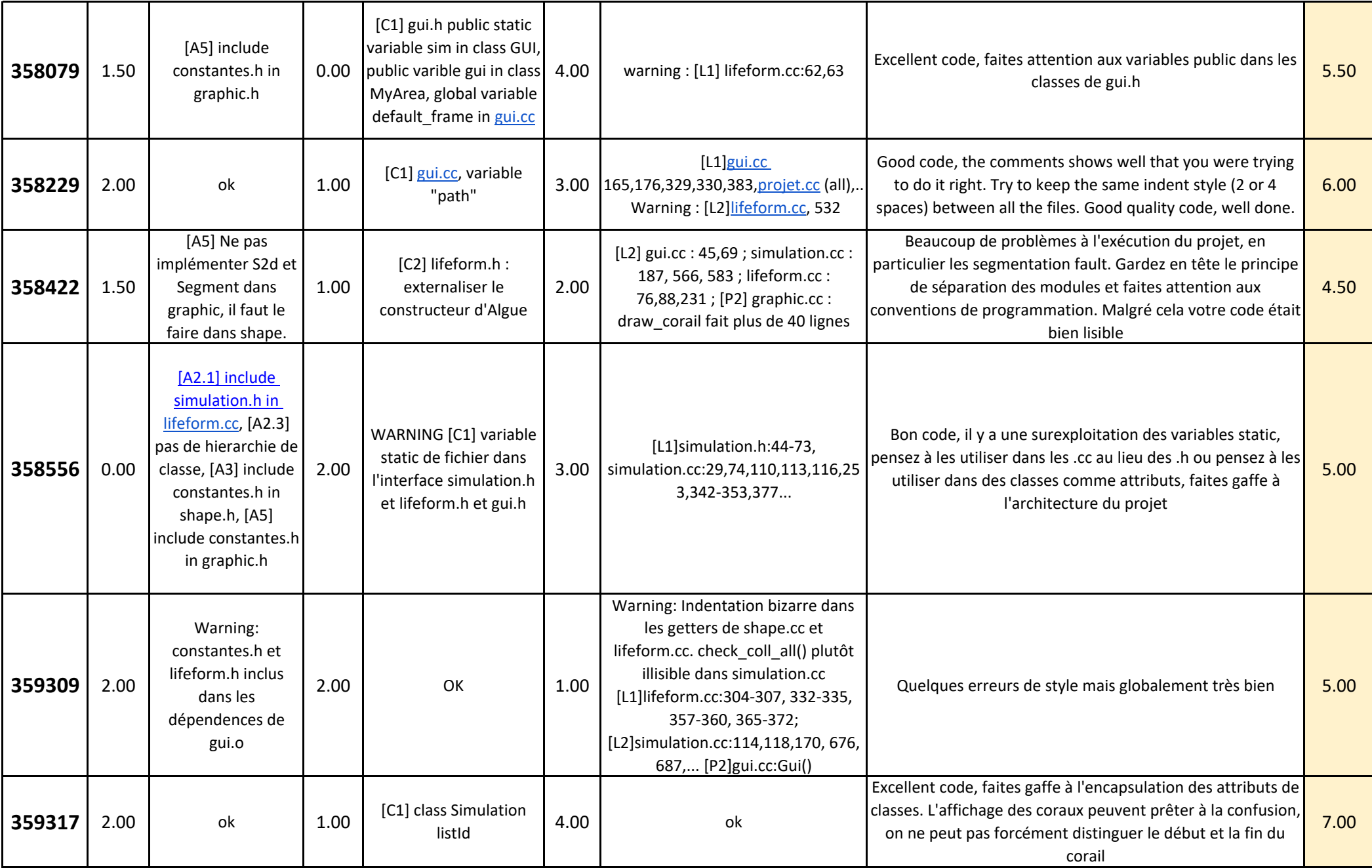

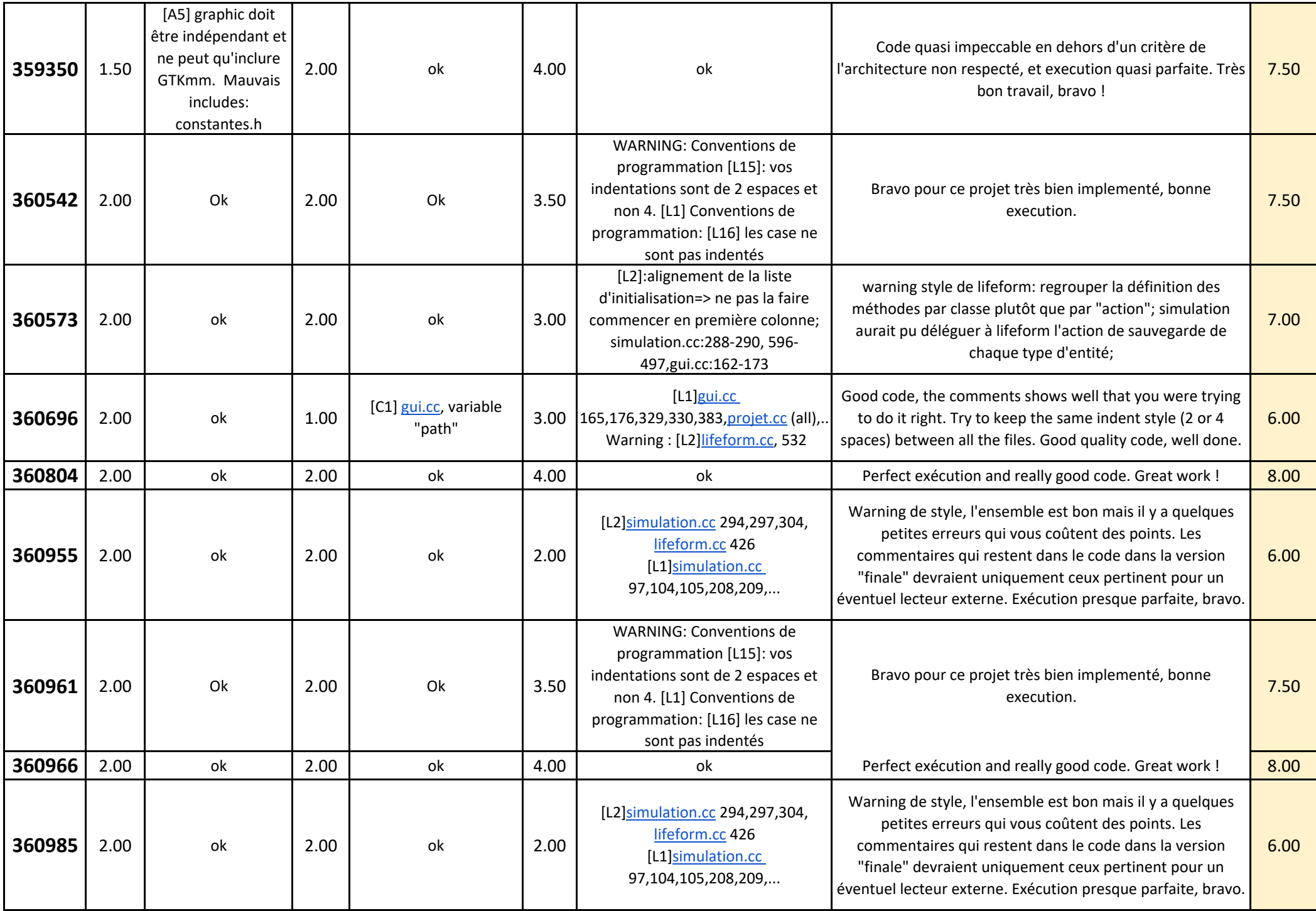

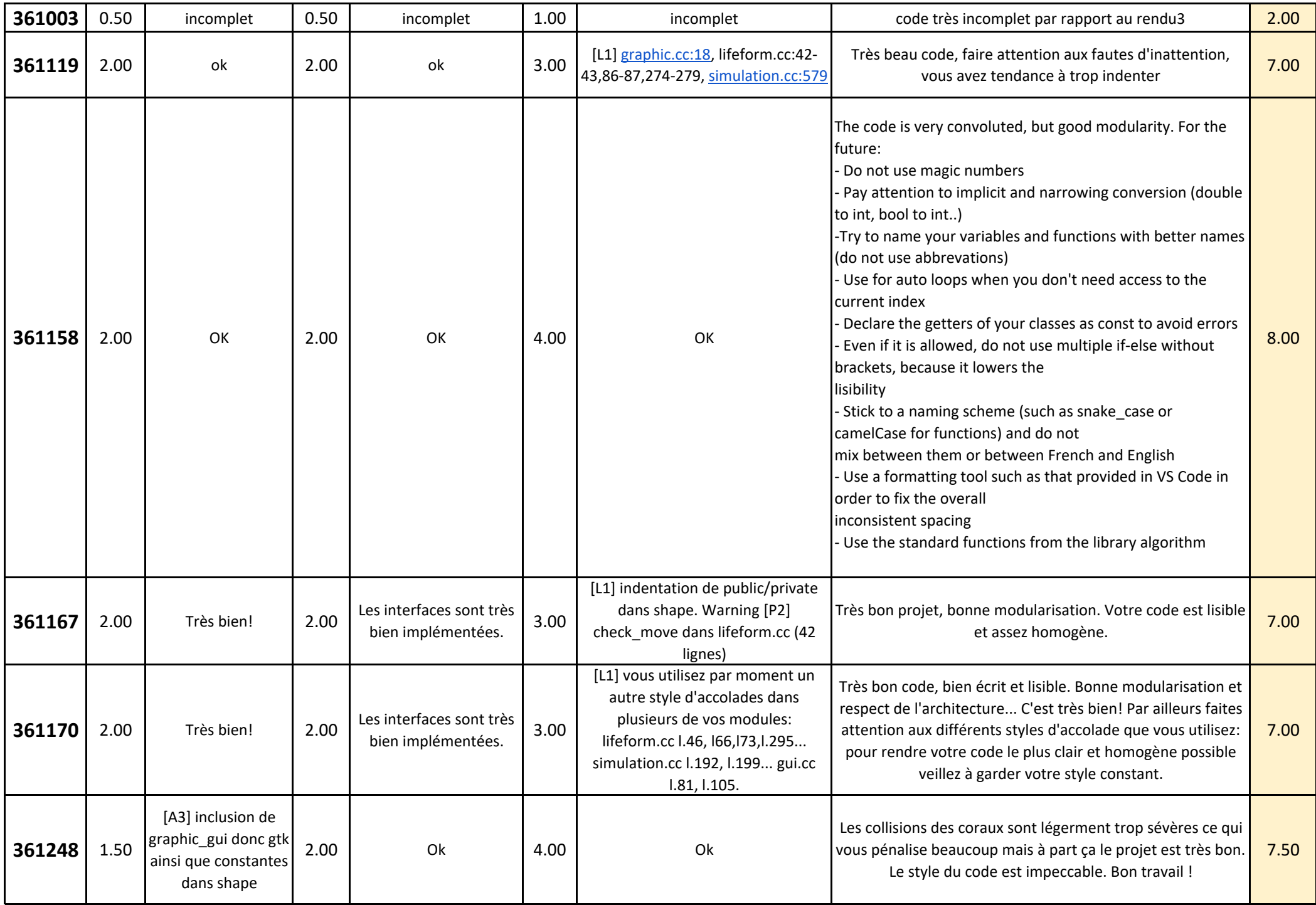

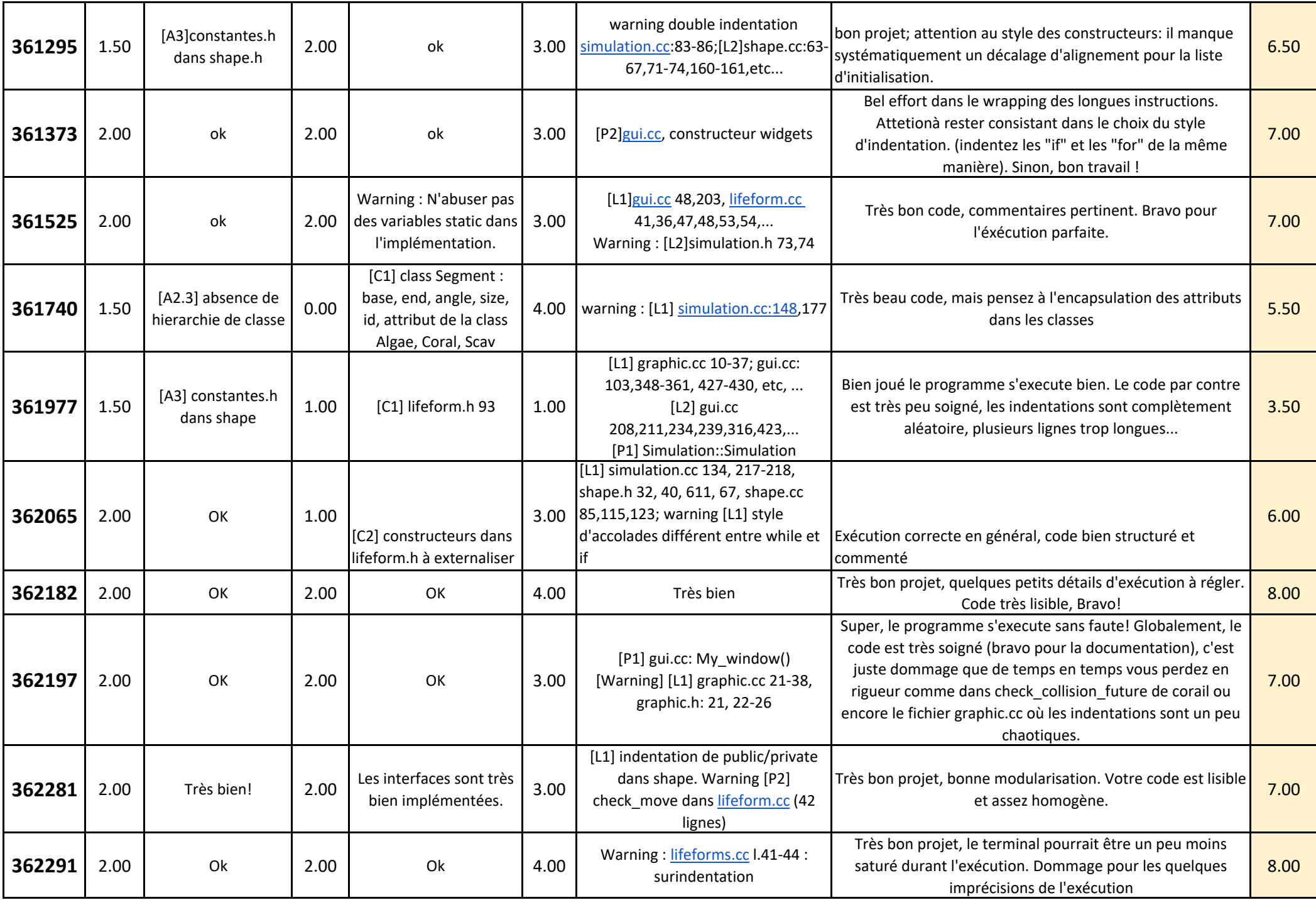

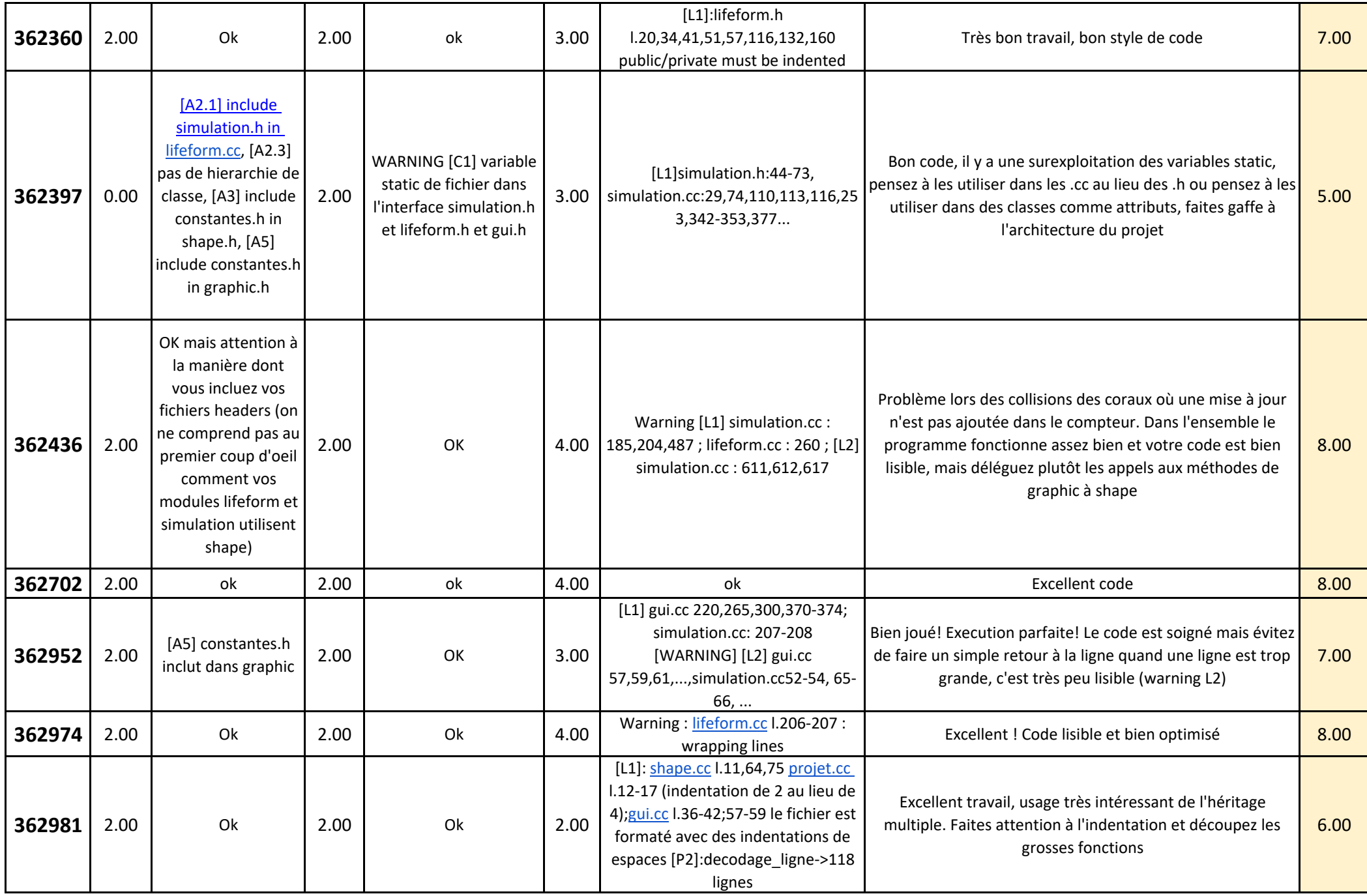

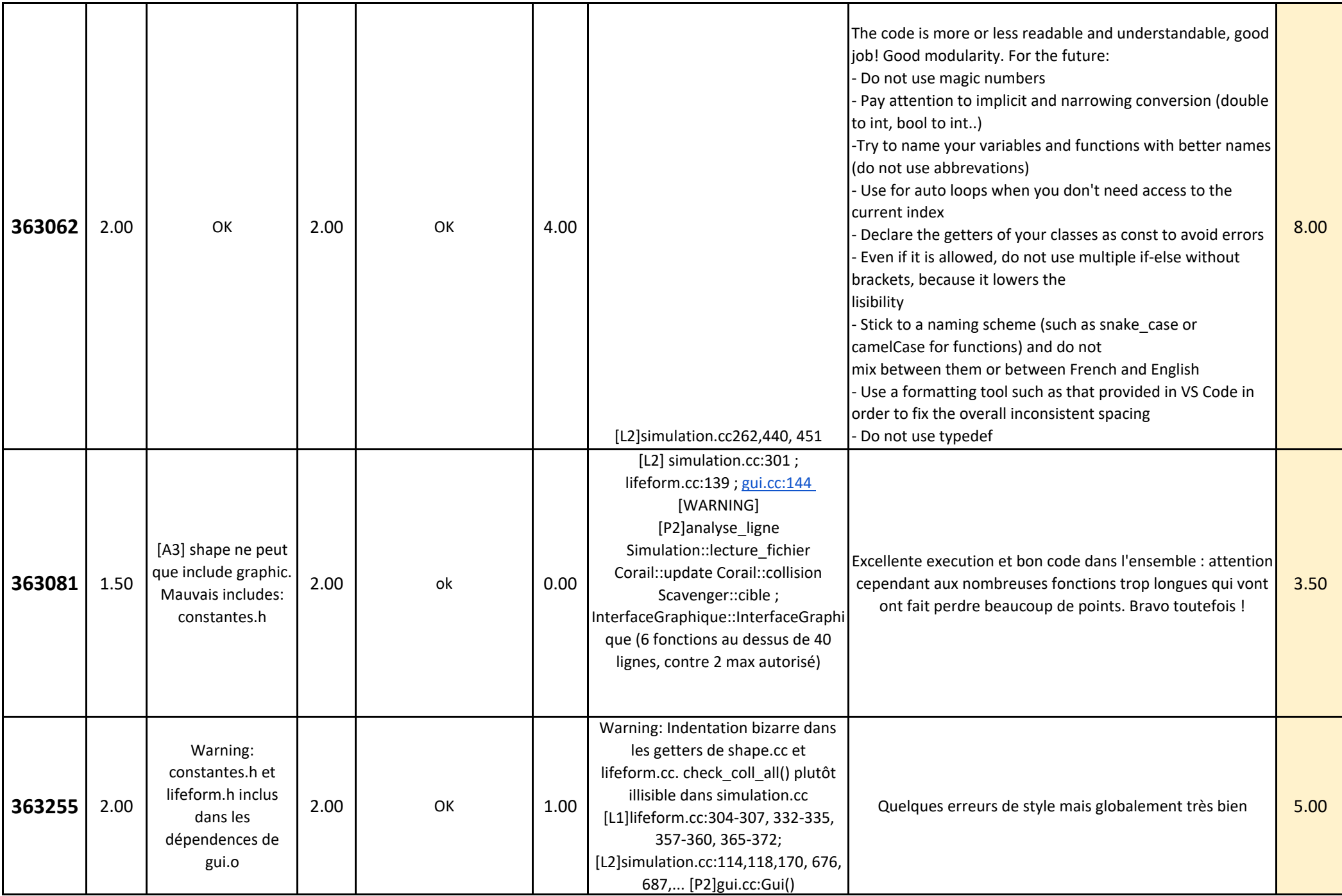

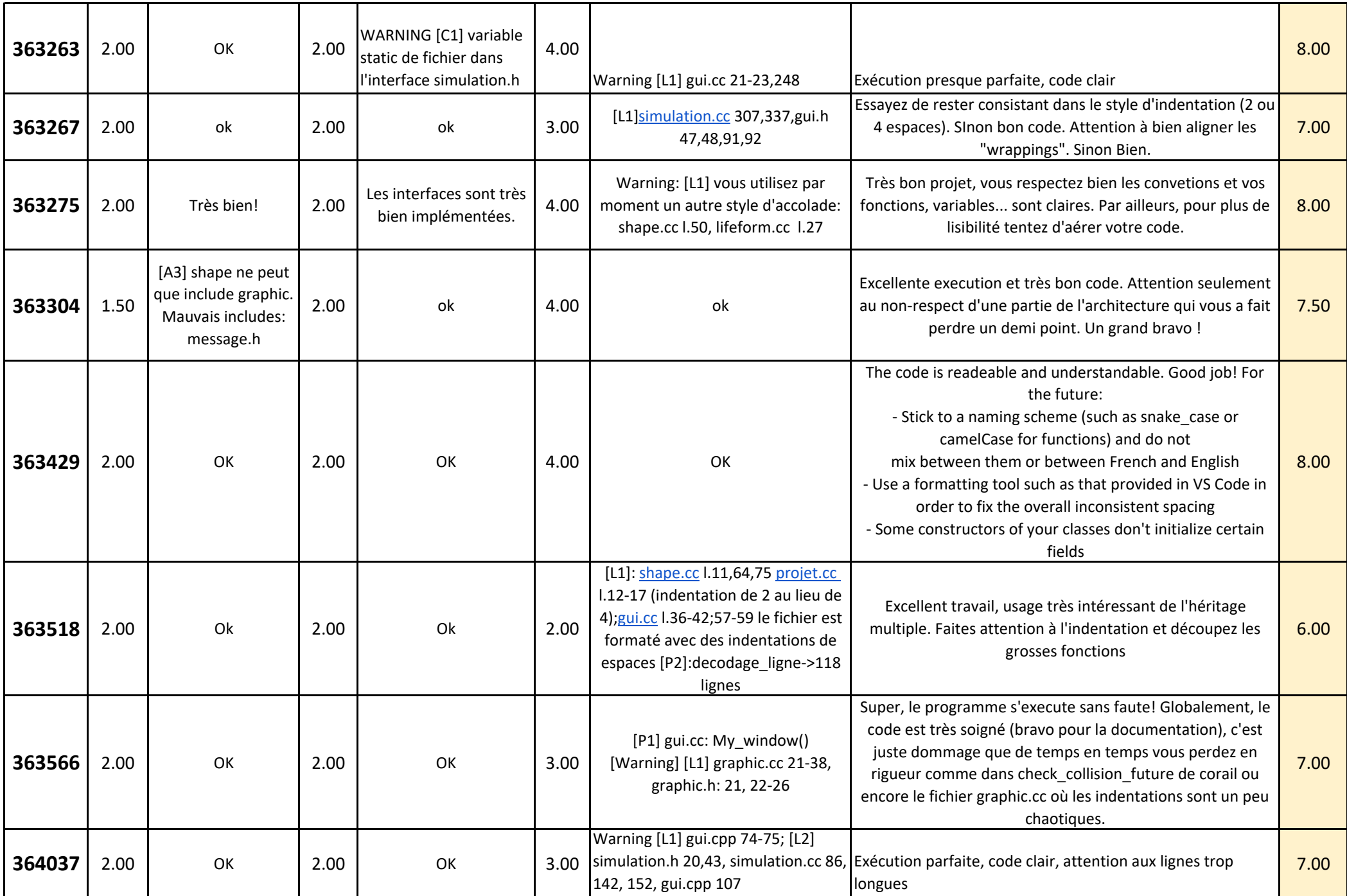

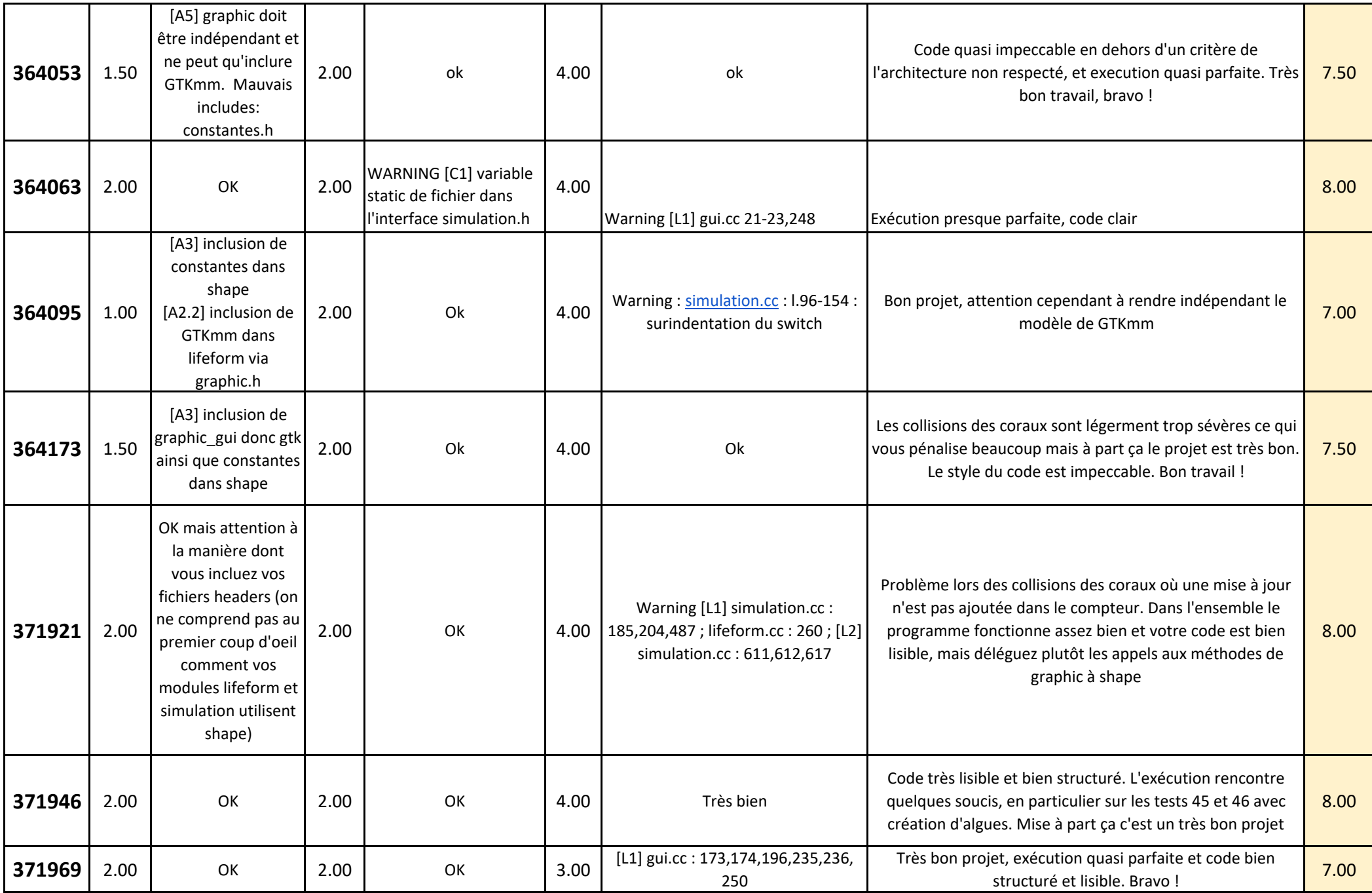

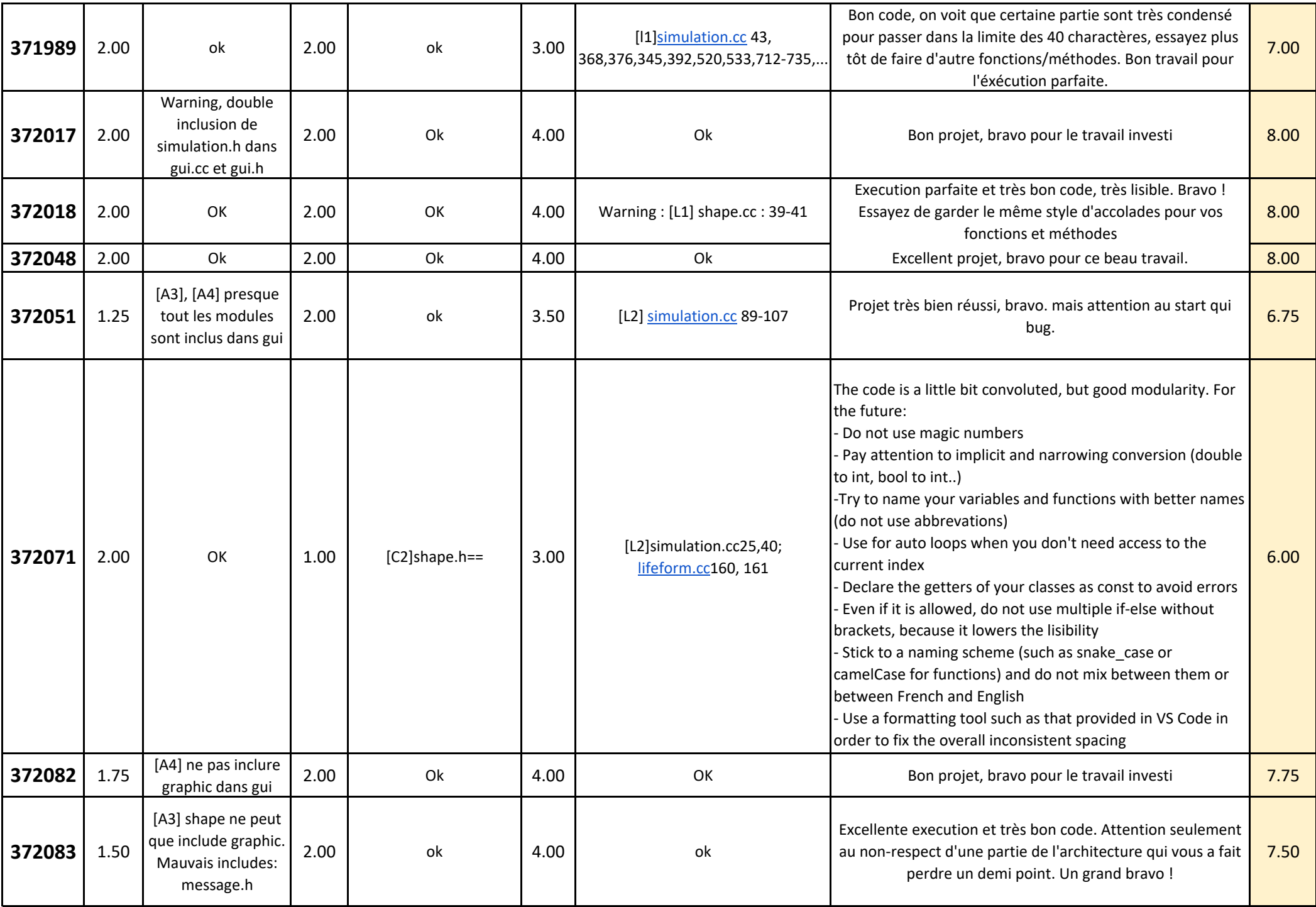

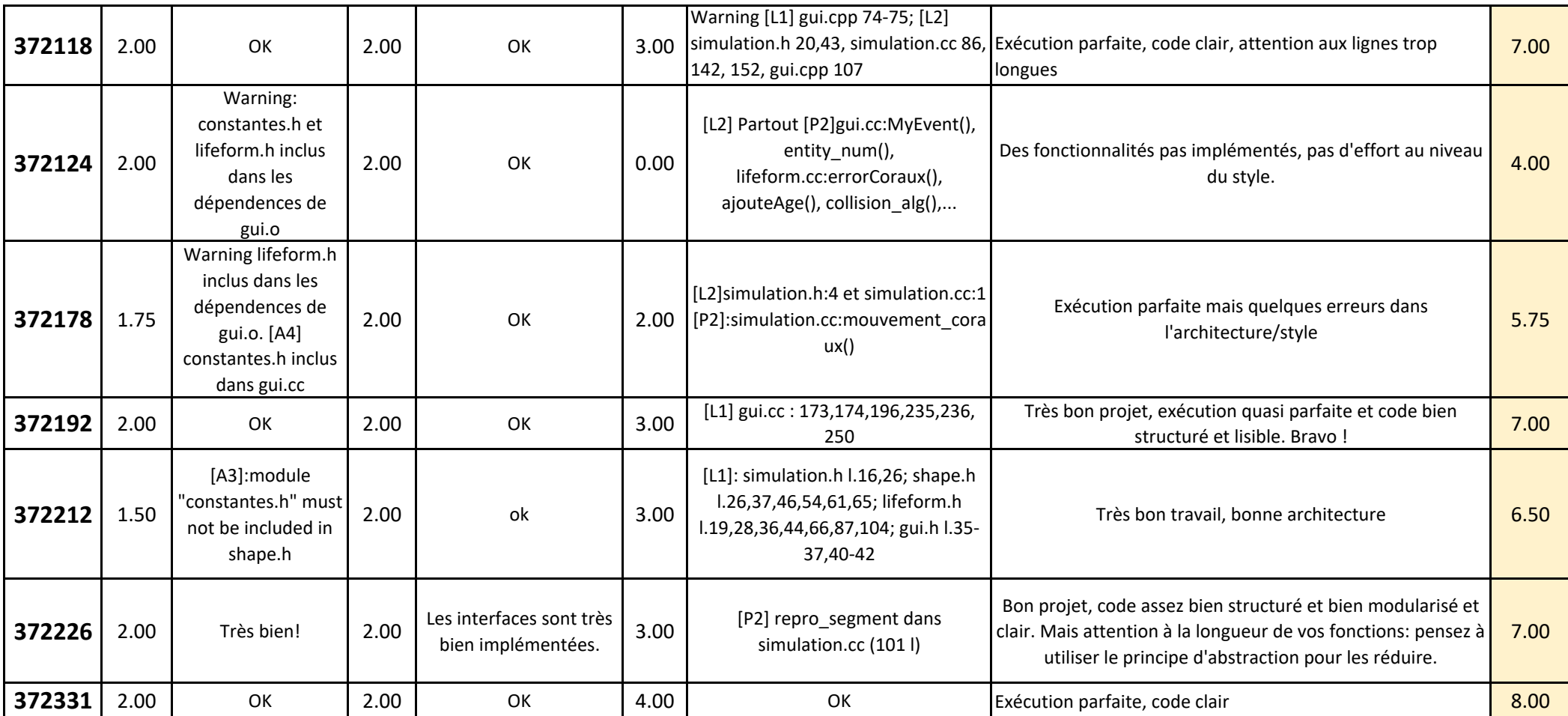

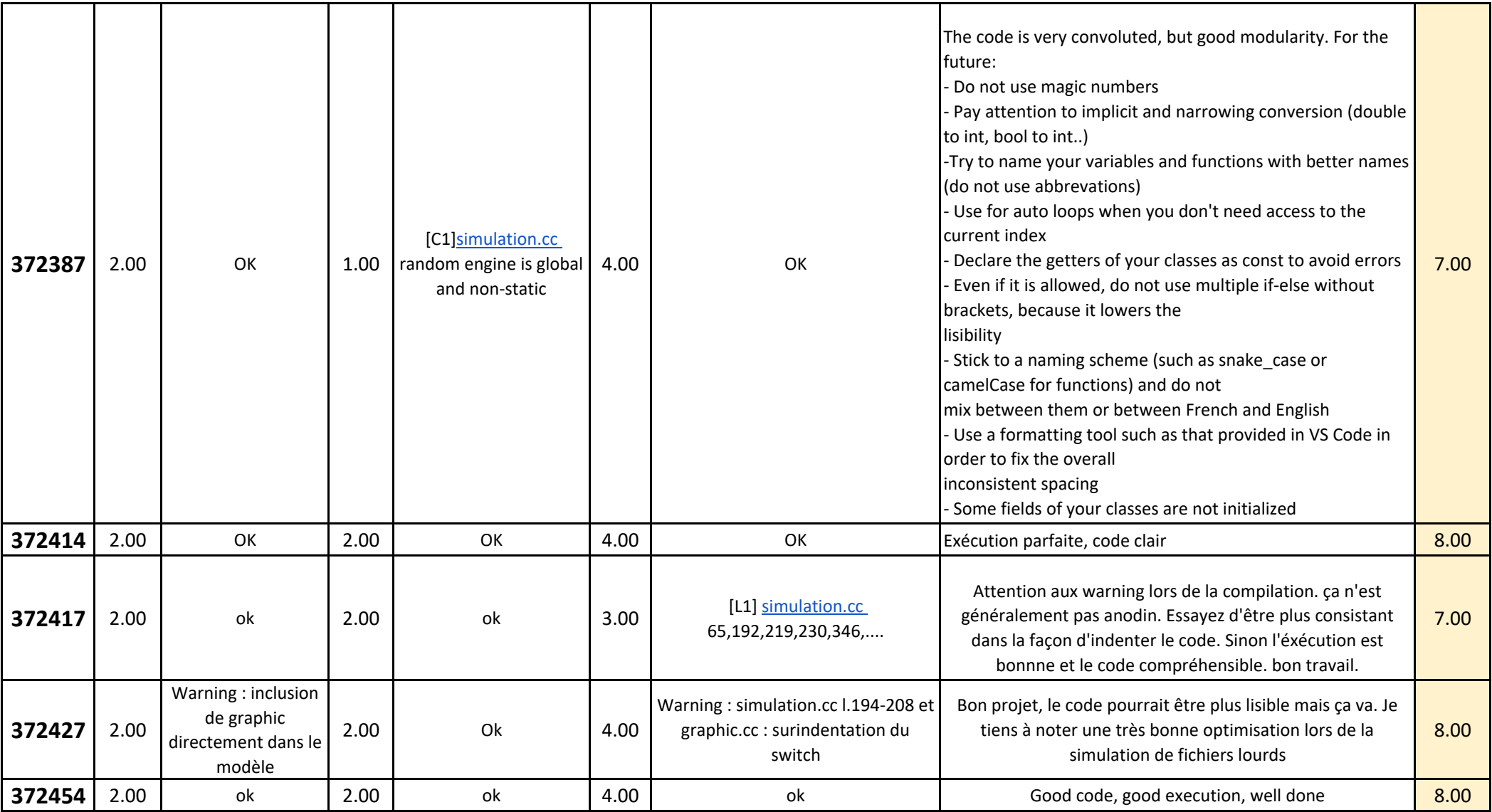

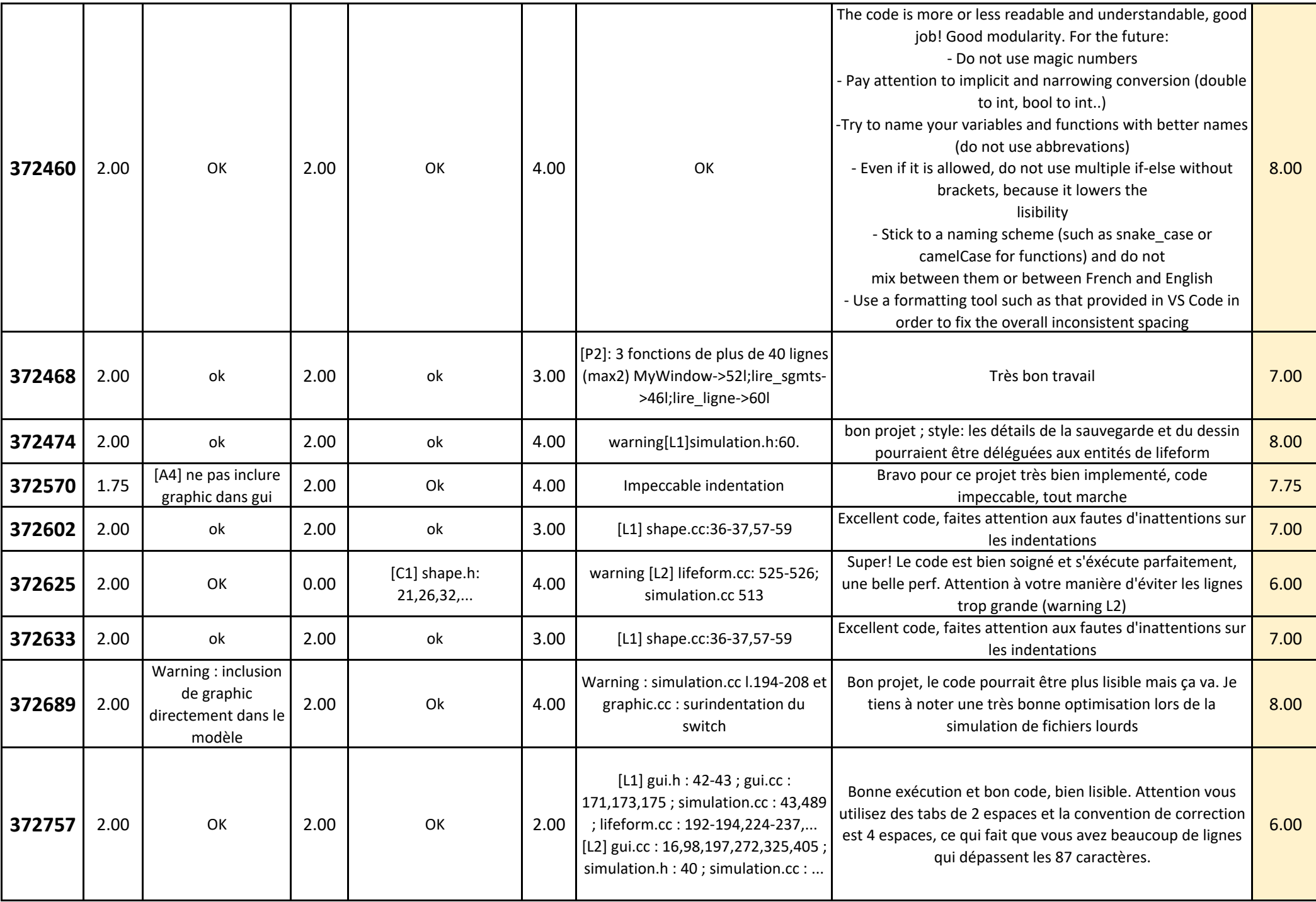

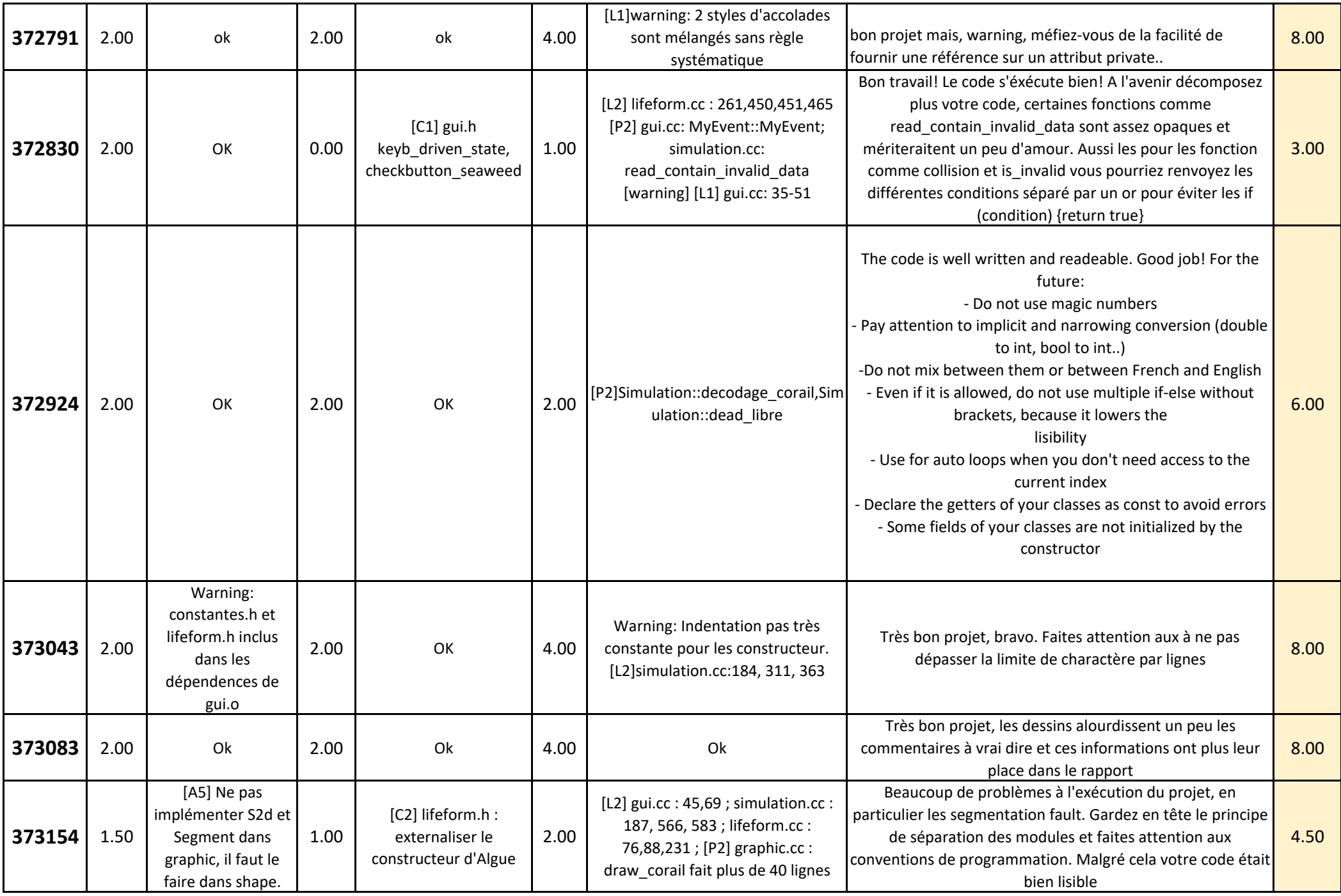

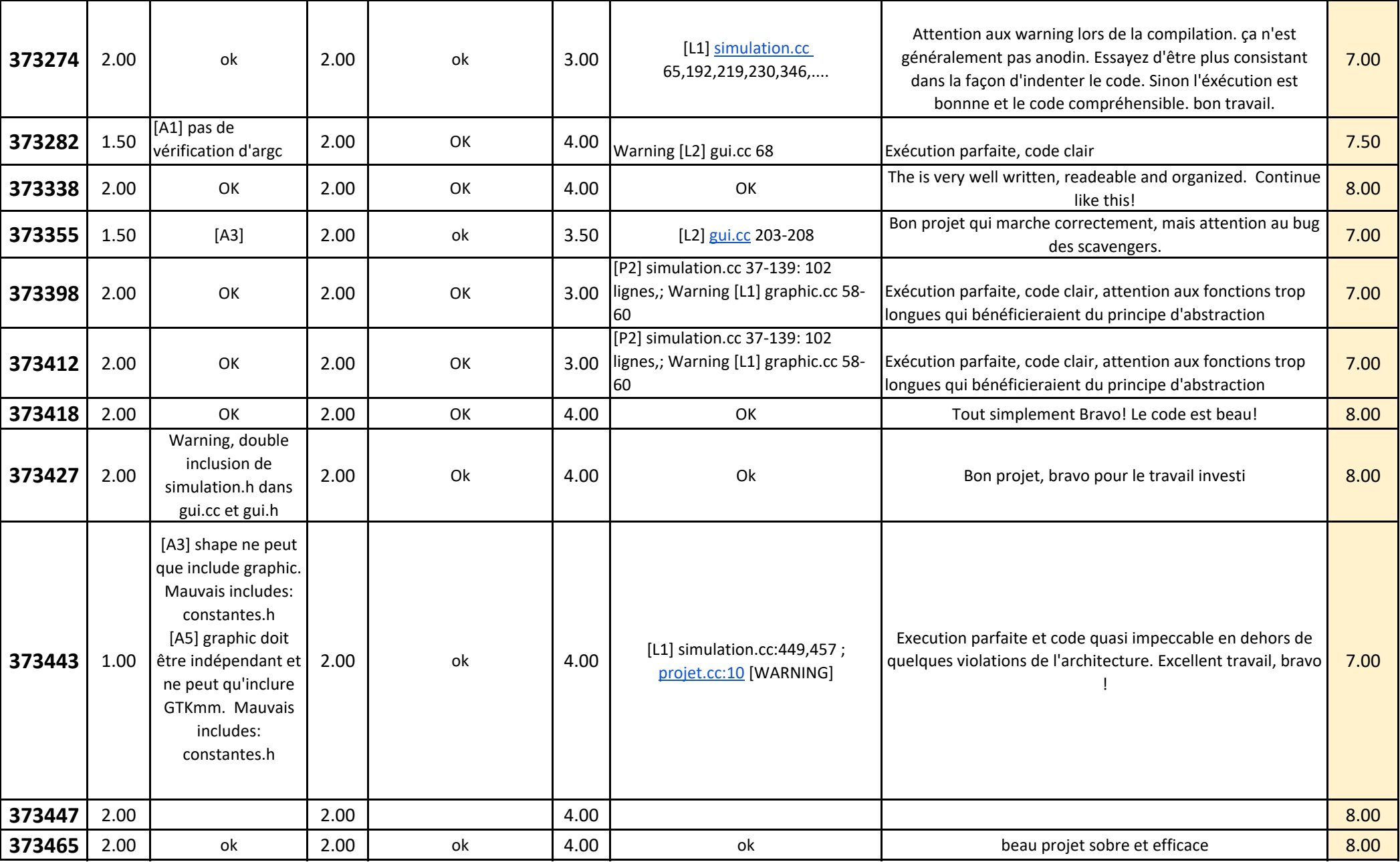

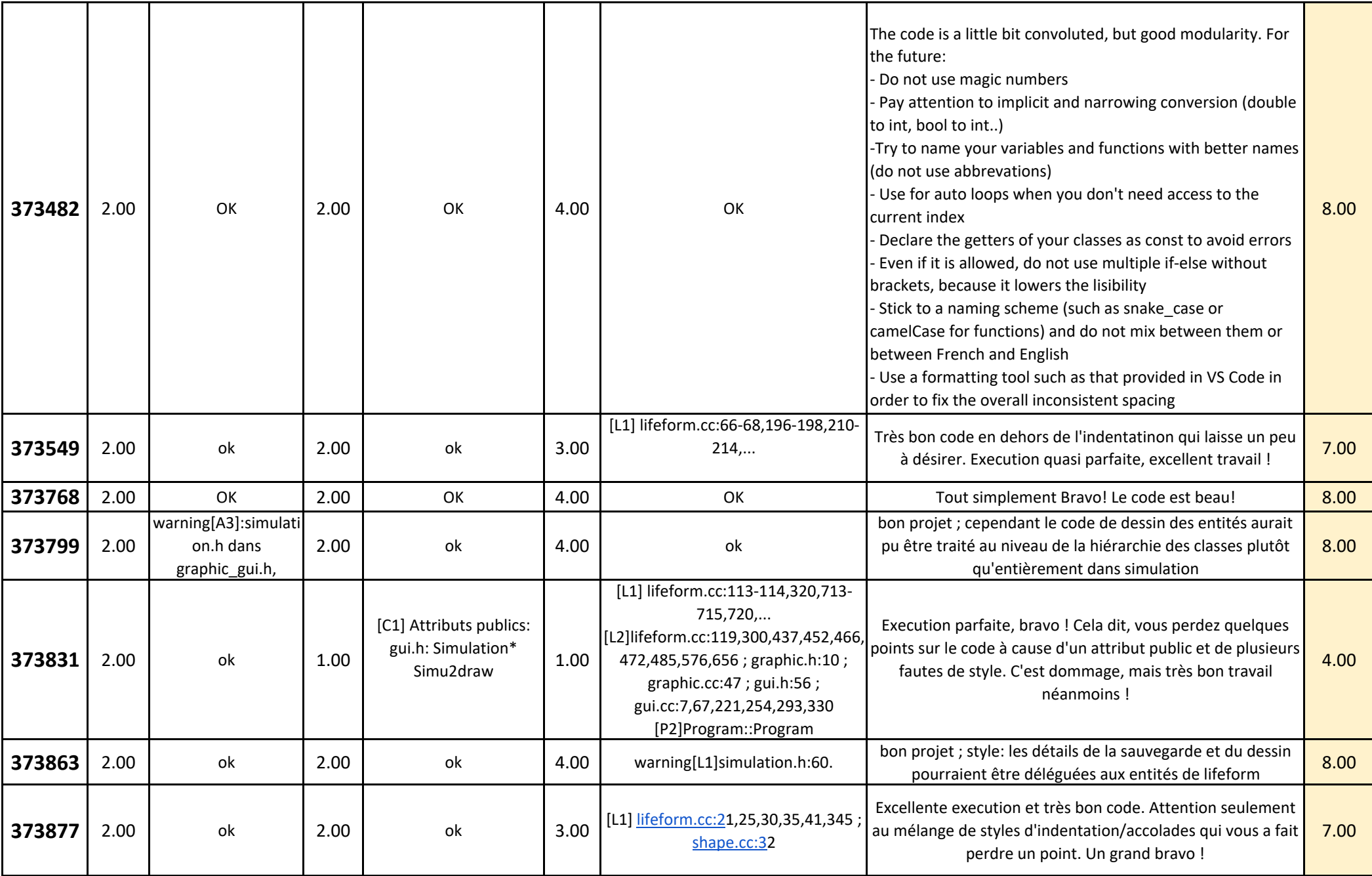

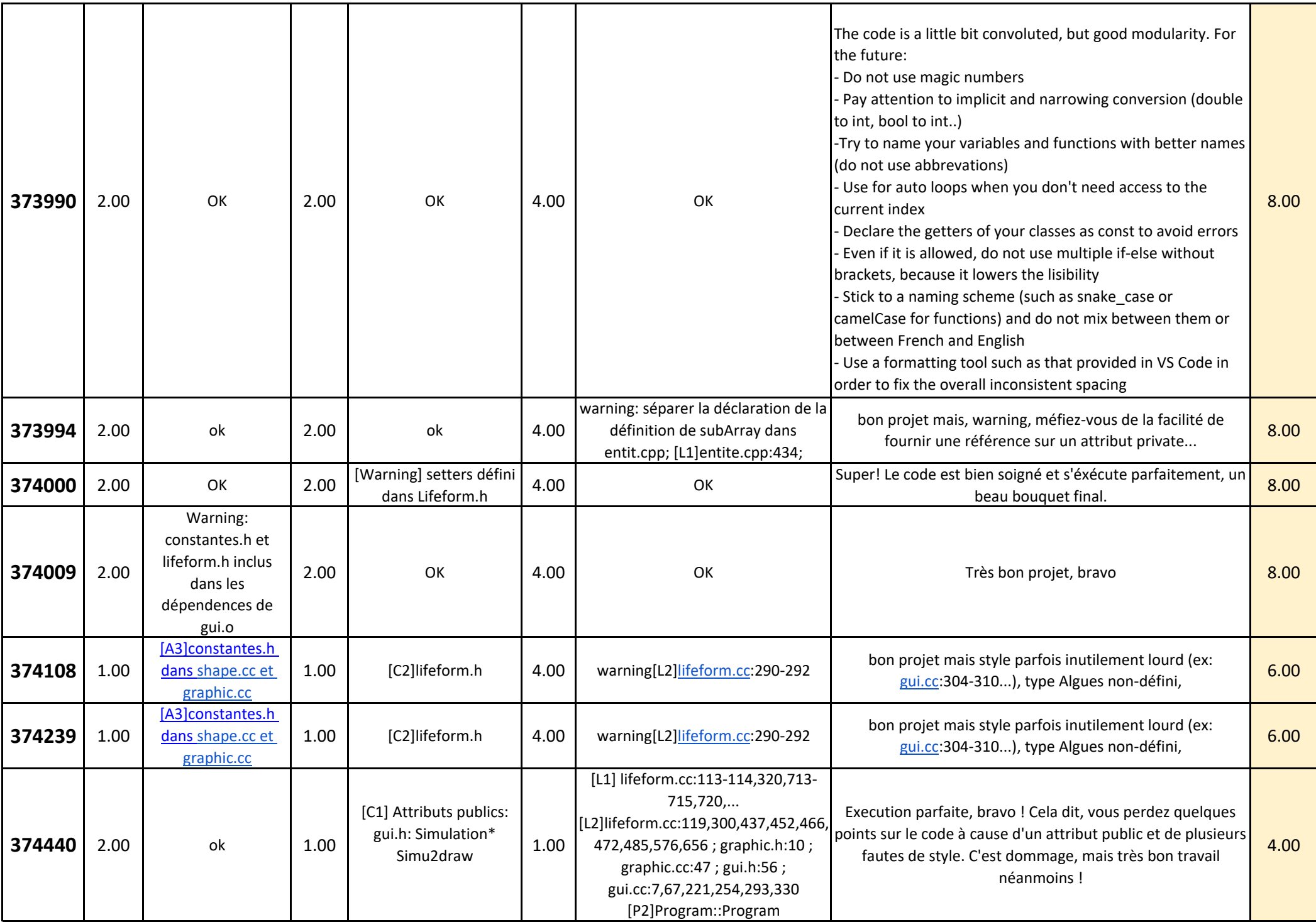

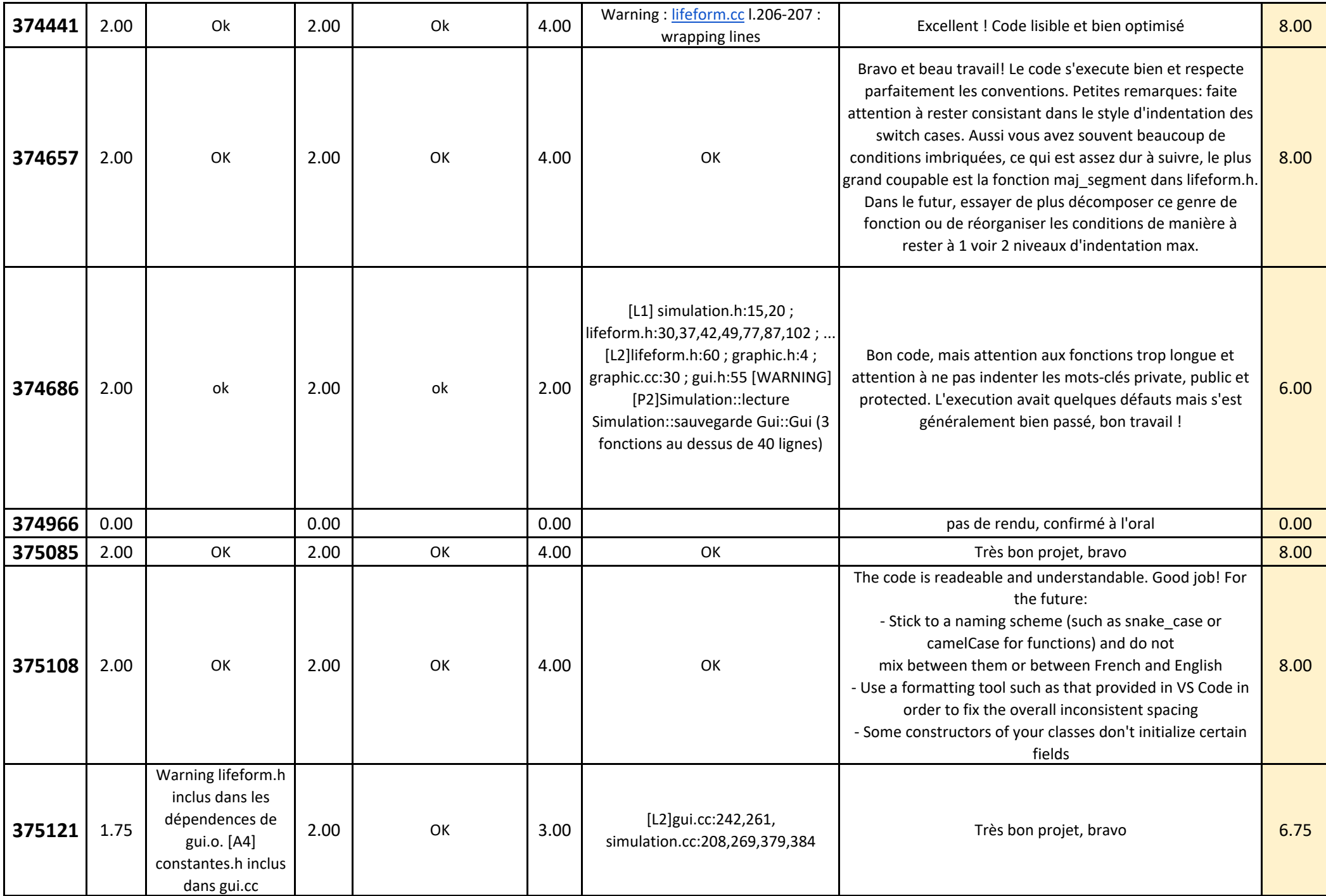

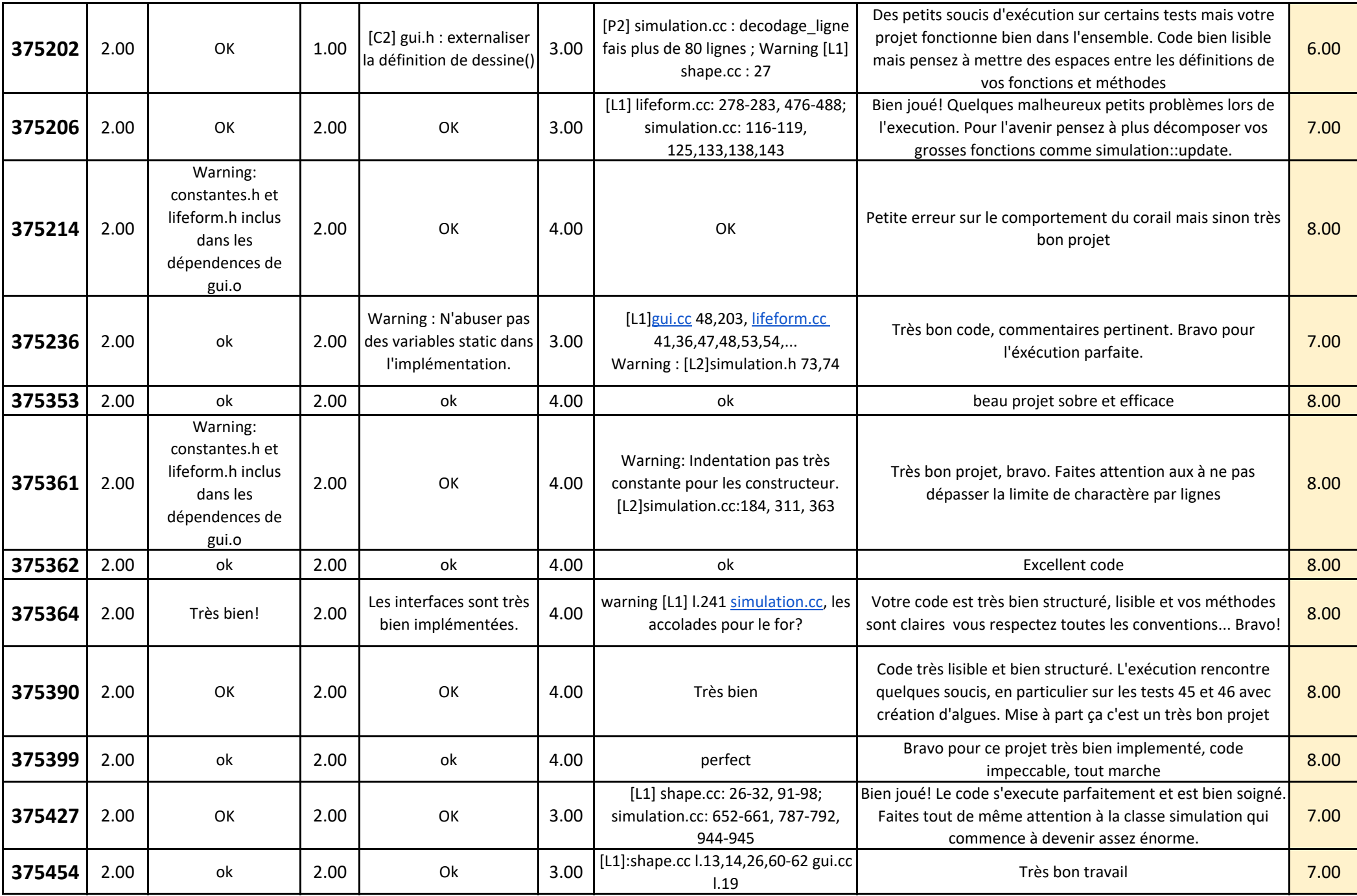

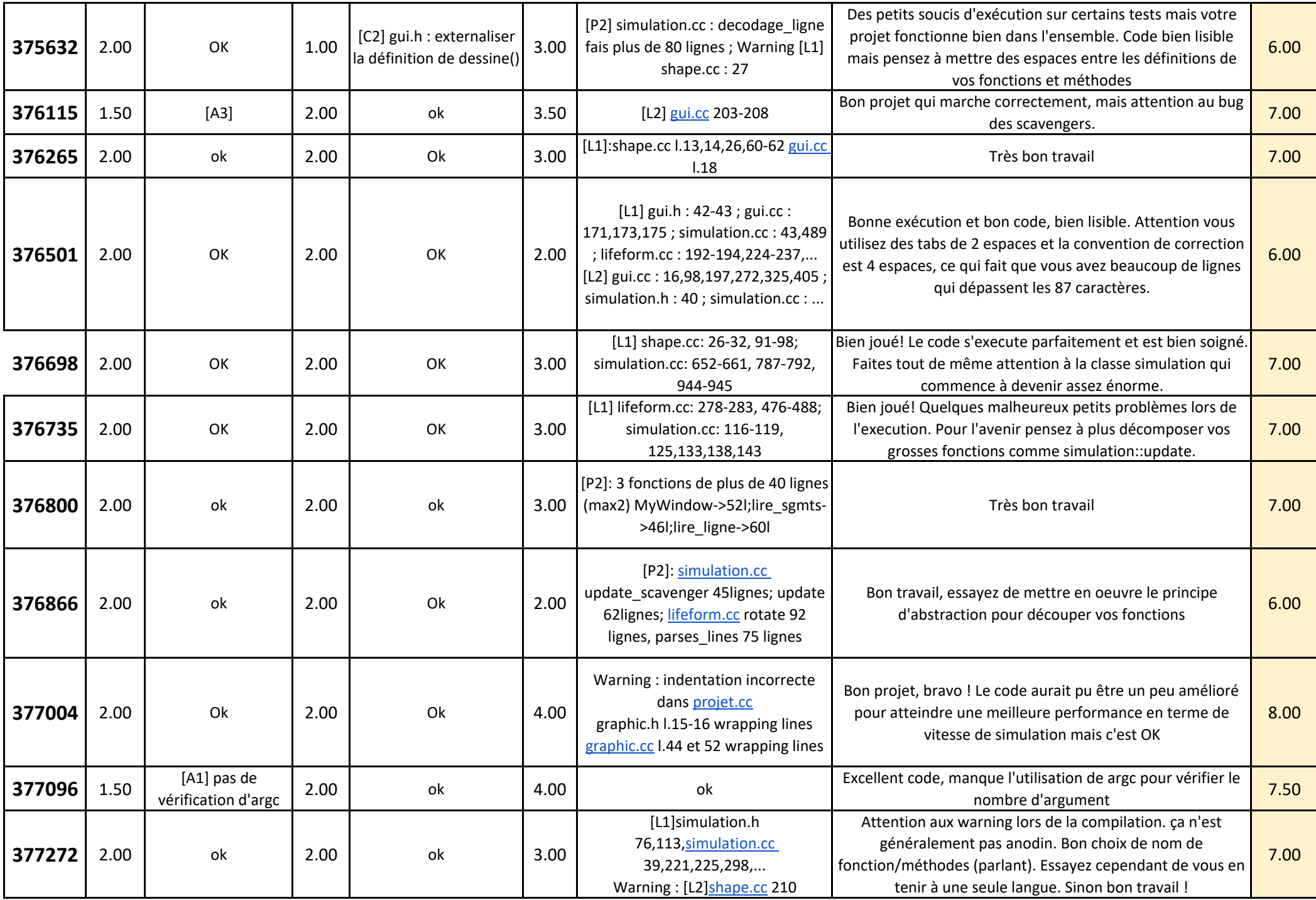

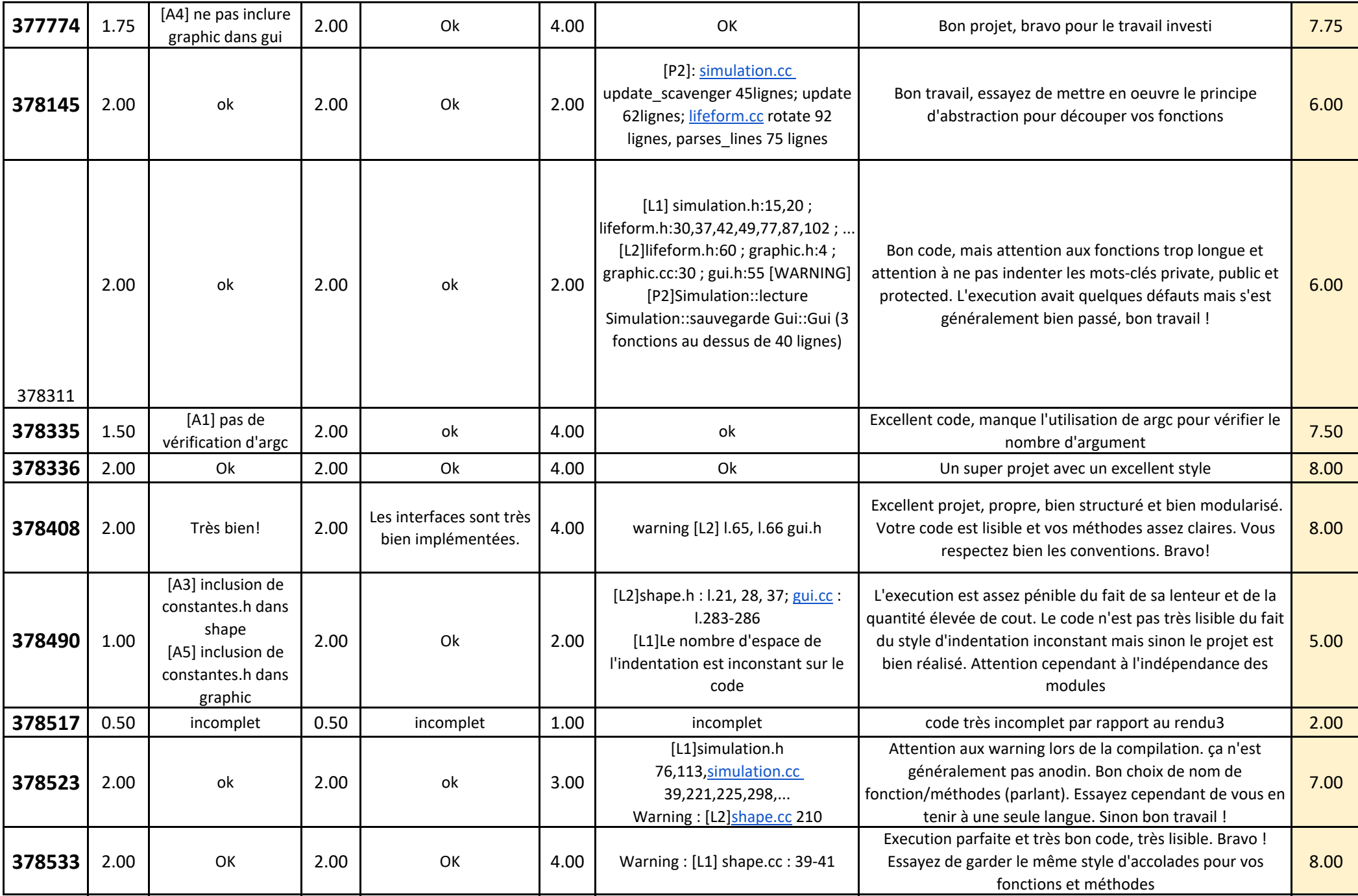

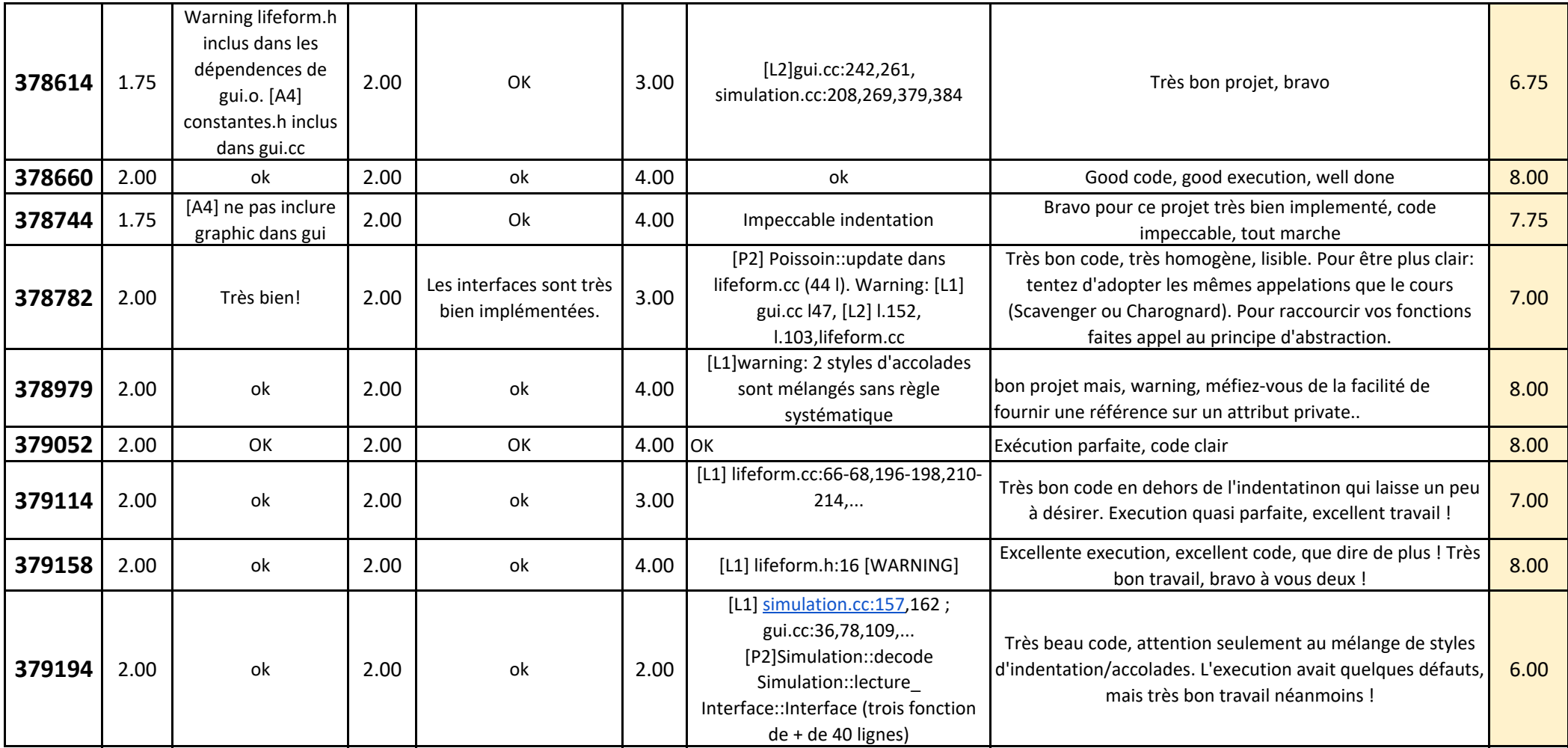

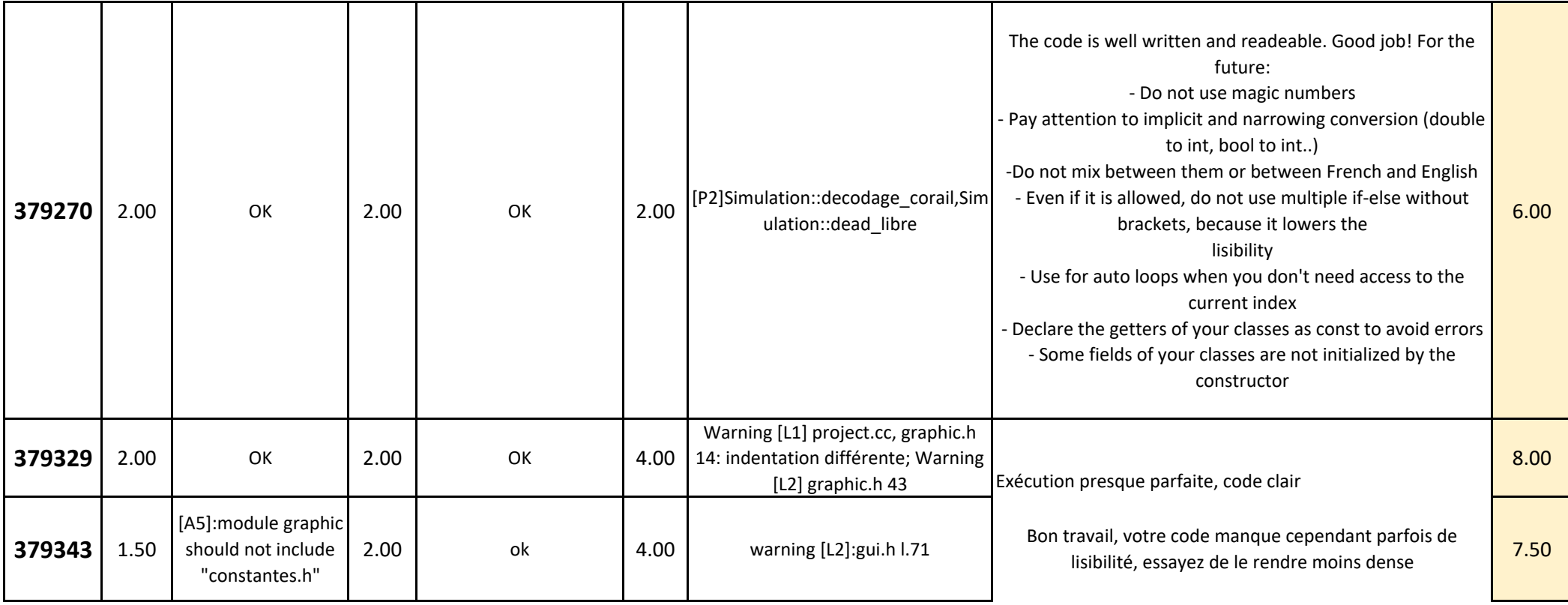

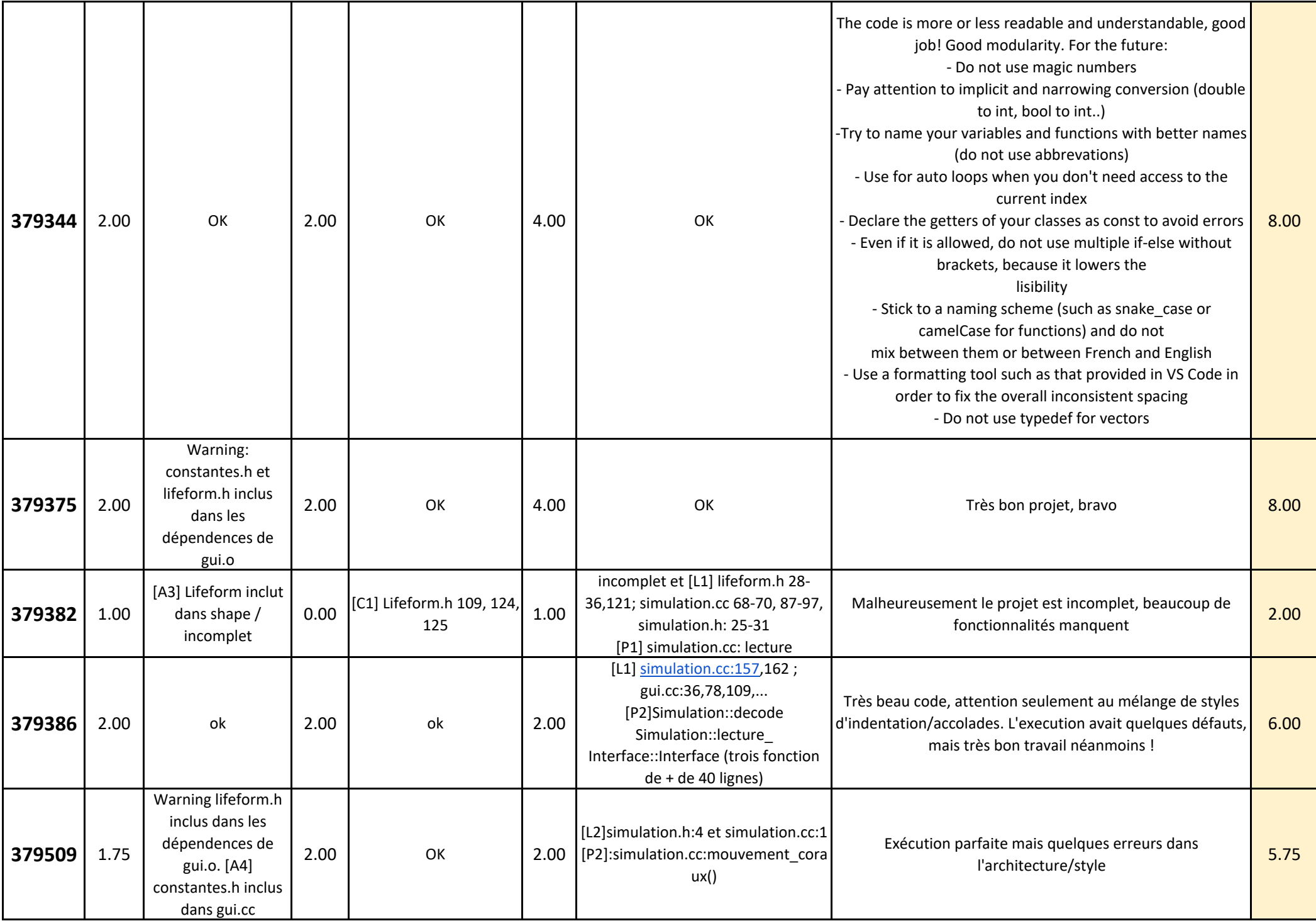

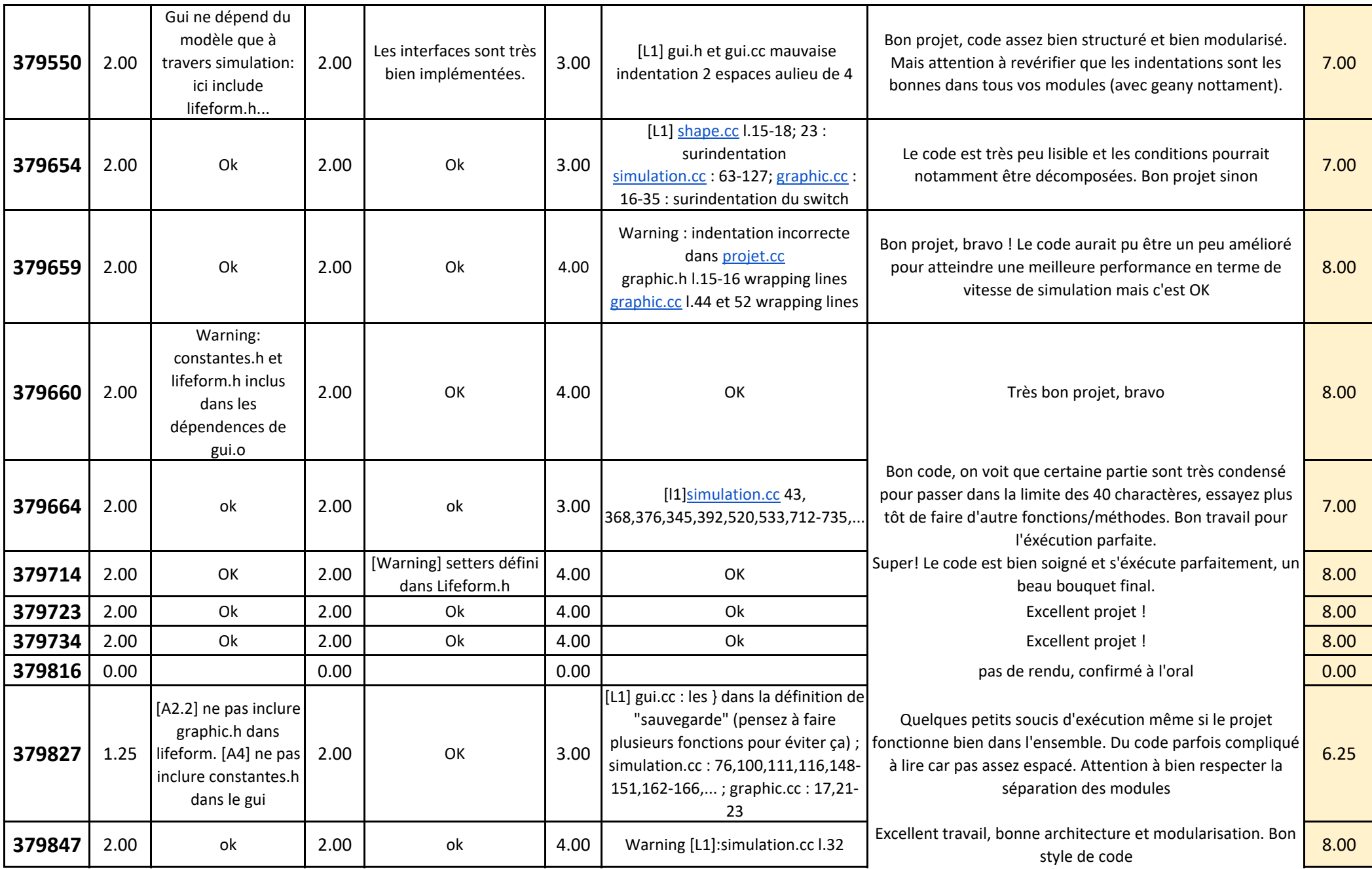

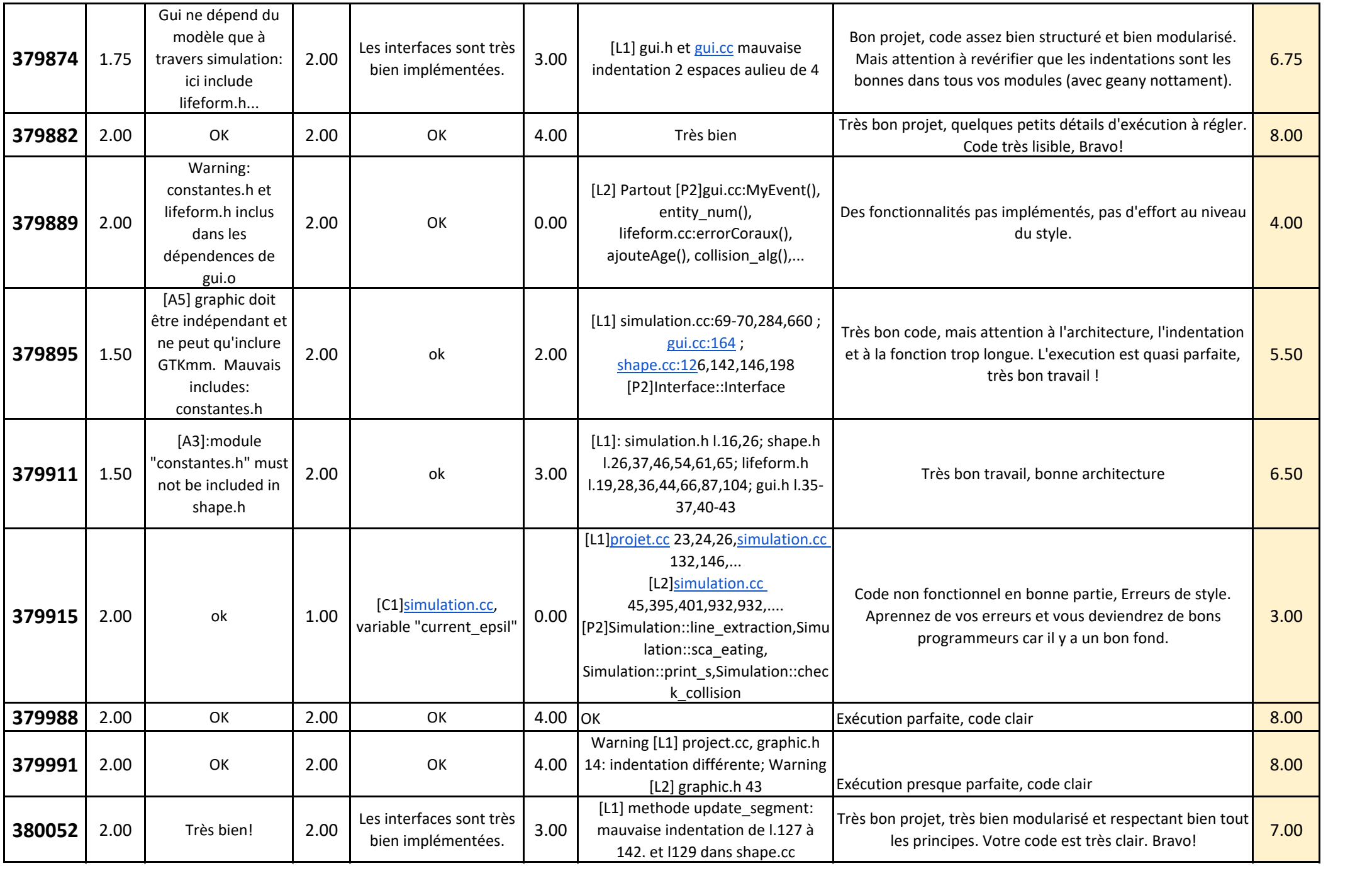

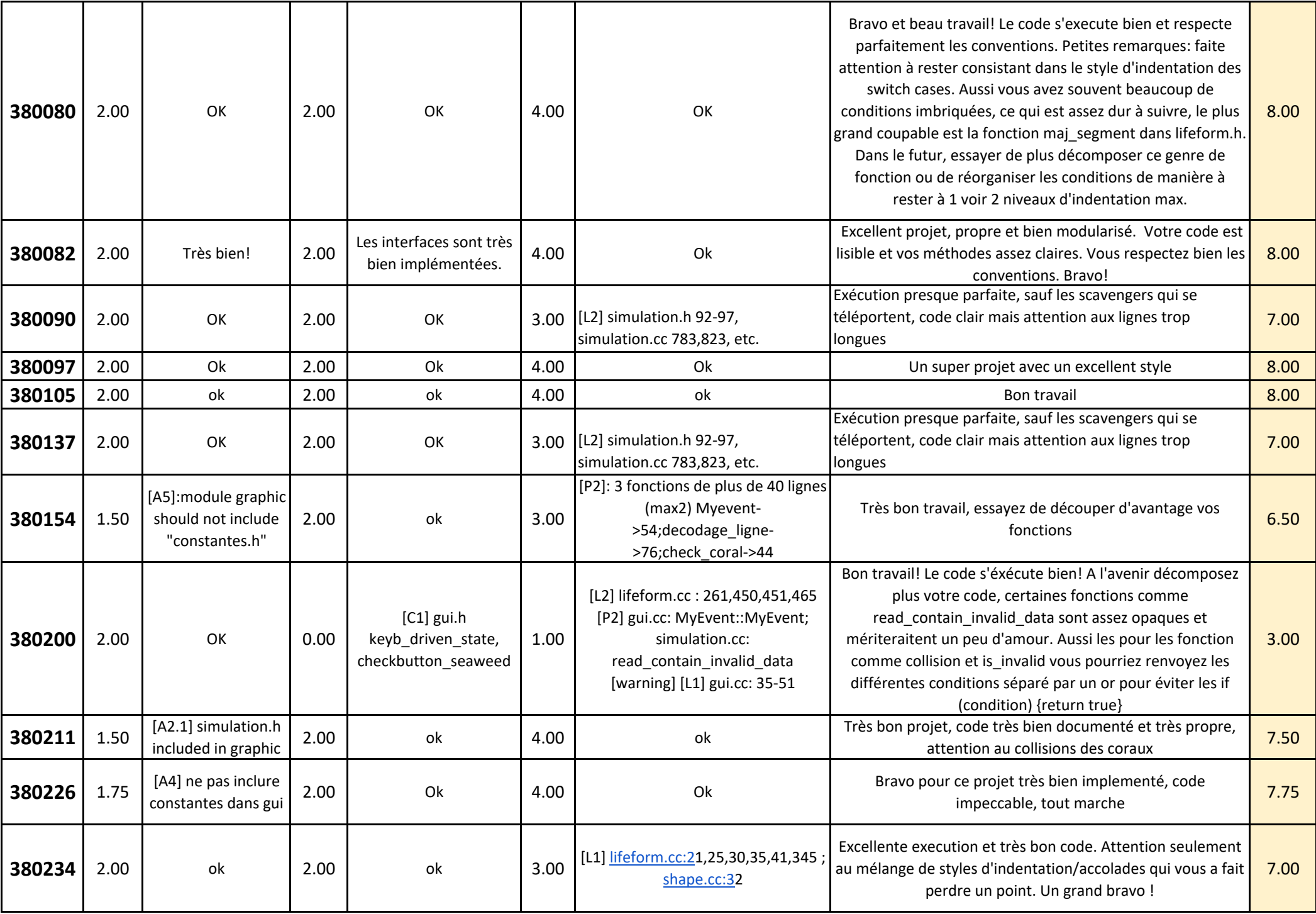

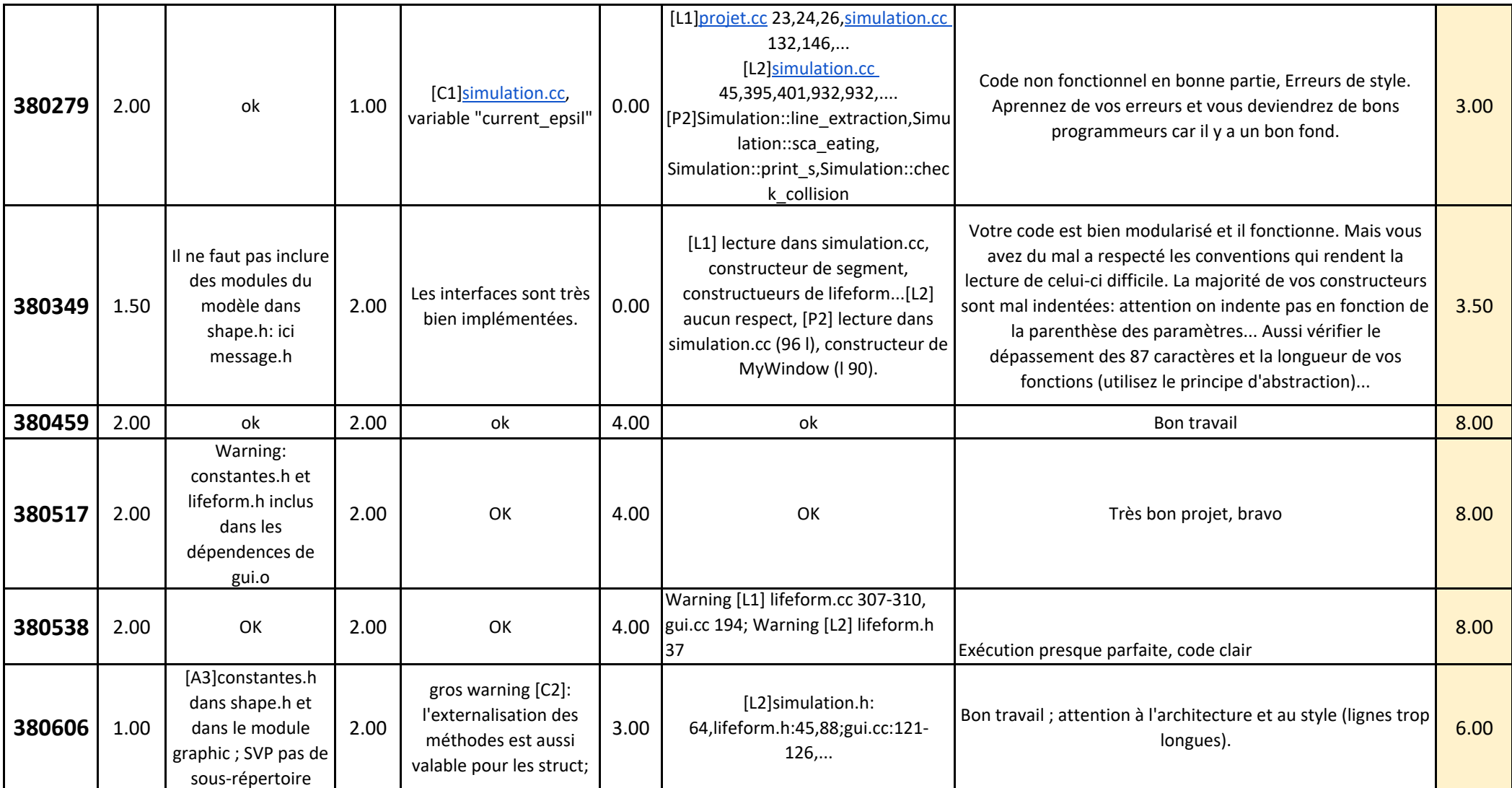

![](_page_32_Picture_202.jpeg)

![](_page_33_Picture_322.jpeg)

![](_page_34_Picture_248.jpeg)

![](_page_35_Picture_252.jpeg)

![](_page_36_Picture_236.jpeg)